First edition 2023 in Fréjus

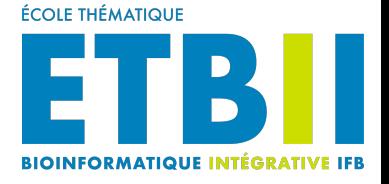

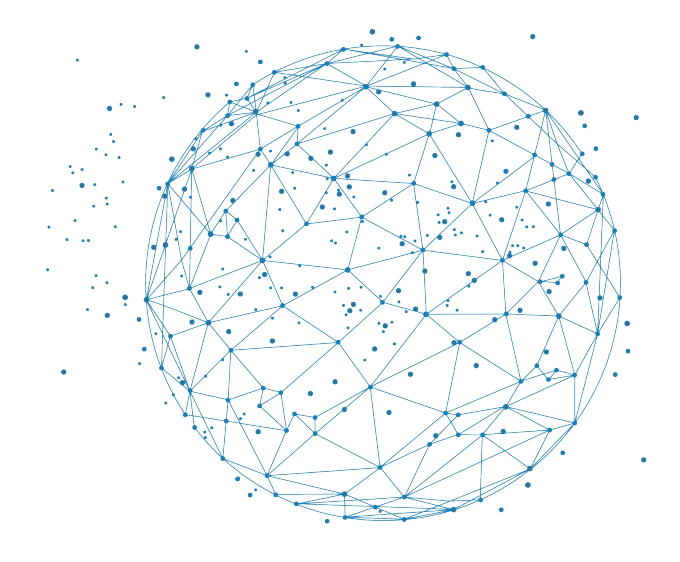

# Theoretical part Semantic Web

Alban GAIGNARD - Olivier DAMERON

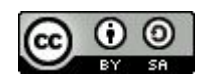

DOI version final

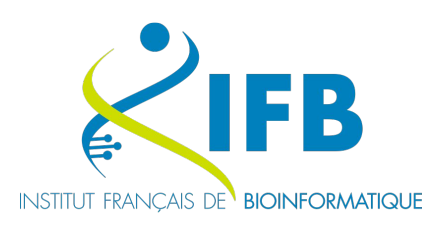

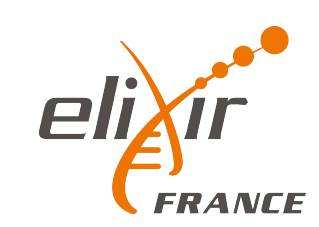

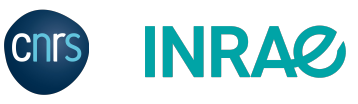

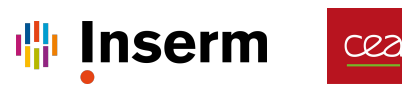

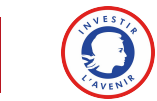

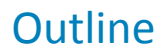

- **EXEC** Life science data require
	- **Integration**
	- Knowledge-based reasoning
- The Semantic Web provide a relevant framework
- Use RDF to represent knowledge graphs
- Use SPARQL to query knowledge graphs
- Use RDFS and OWL to formalize knowledge as ontologies

What you will learn (hopefully):

- A general understanding of metadata and (symbolic) knowledge…
- ... that relies on surprisingly simple principles

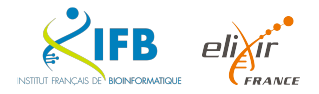

# Life science data from an information science perspectives

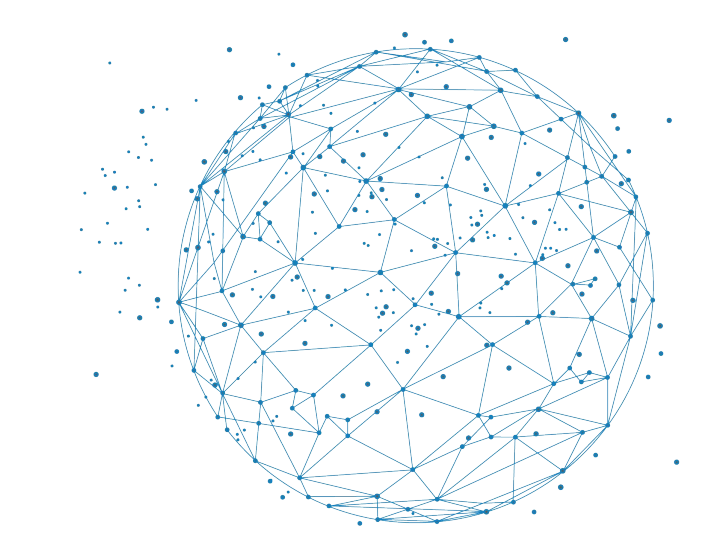

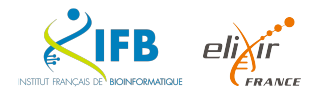

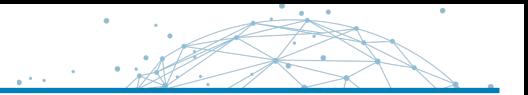

## **Big data** [Laney, 2001]

Datasets so **large** and **complex** that traditional data processing is inadequate

## **Life science: data deluge since the 90s** [Aldhous, 1993]

- Computerized biomedical data (evidence-based medicine, translational medicine, precision medicine)
- Genomics and bioinformatics

Nat Rev Drug Discov. 2002 Jun; 1(6): 479. Dealing with the data deluge. Lanfear J<sup>1</sup>.

+ Author information

PMID: 12119750 [PubMed - indexed for MEDLINE]

Science. 1993 Oct 22:262(5133):502-3.

Managing the genome data deluge.

Aldhous P.

PMID: 8211171 [PubMed - indexed for MEDLINE]

Science, 1995 Aug 4; 269(5224): 630.

### Europe opens institute to deal with gene data deluge.

Williams N.

PMID: 7624788 [PubMed - indexed for MEDLINE]

### Our estimation is that genomics is a "four-headed beast"  $-$  it is either on par with or the most demanding domain[...] in terms of:

- **•** data acquisition
- data storage
- data distribution
- data analysis

#### **PERSPECTIVE**

## Big Data: Astronomical or Genomical?

Zachary D. Stephens<sup>1</sup>, Skylar Y. Lee<sup>1</sup>, Faraz Faghri<sup>2</sup>, Roy H. Campbell<sup>2</sup>, Chengxiang Zhai<sup>3</sup>, Miles J. Efron<sup>4</sup>, Ravishankar Iyer<sup>1</sup>, Michael C. Schatz<sup>5\*</sup>, Saurabh Sinha<sup>3\*</sup>, Gene E. Robinson<sup>6\*</sup>

#### PLOS Biology | DOI:10.1371/journal.pbio.1002195 July 7, 2015

Table 1. Four domains of Big Data in 2025. In each of the four domains, the projected annual storage and computing needs are presented across the data lifecycle.

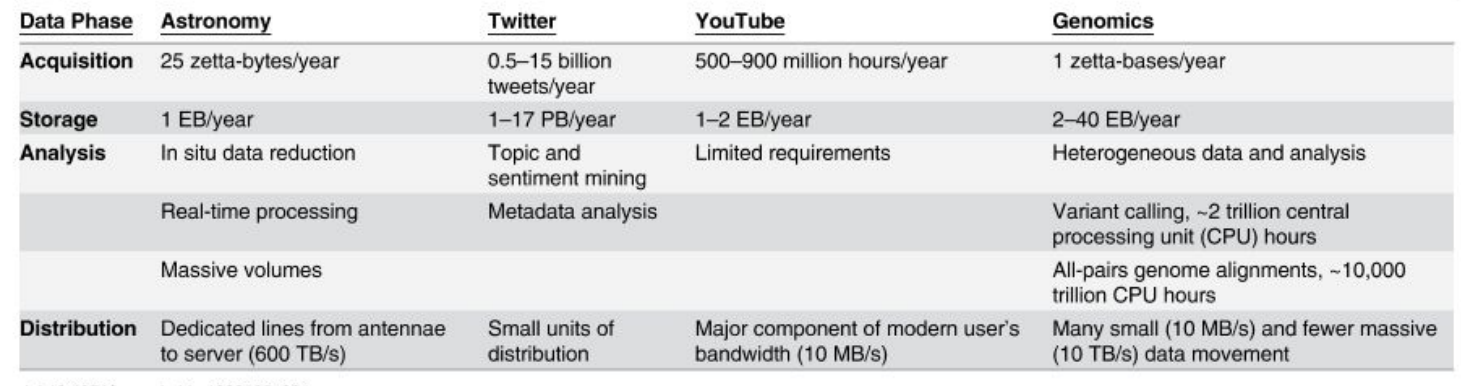

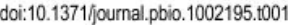

- multiple scale (heterogeneity)
- (highly) interdependent at each scale
- interdependent between scales
- **•** variability
- incompleteness
- evolutive
- **•** distributed (and lack of interoperability)

Complexity

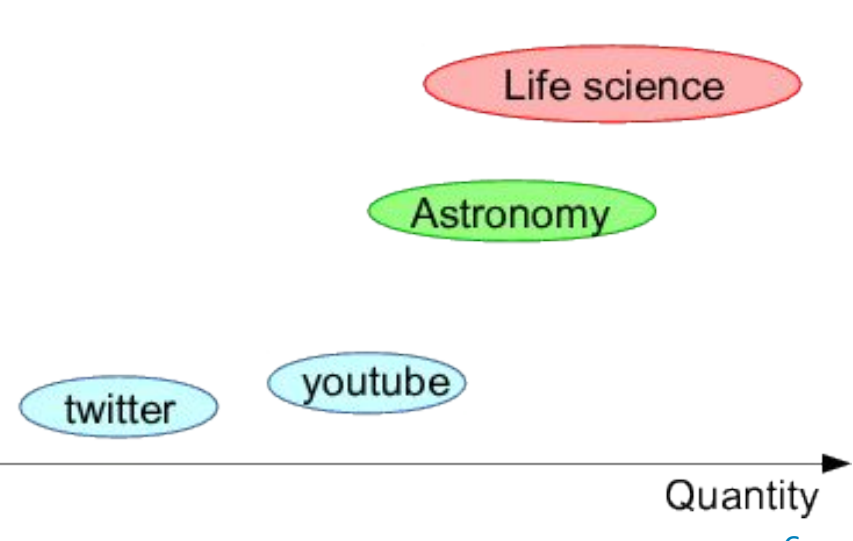

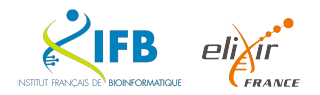

## Challenge (computational): How to handle this complexity?

- **•** The difficulty is to analyze data systematically
- Experts are very good at doing it on their domain (hint…)
	- on their domain
	- on their data
	- with their limited human capacity
	- ... help is (badly) needed!
- **Expertise = ability to use knowledge for interpreting data** 
	- **E** aggregating data
	- inferring connections
- How to use their expertise, instead of trying to re-discover it?
	- assumption: we may not always need to re-discover naively the whole biology at each experiment

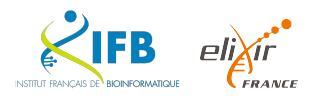

- *Requirement 1: identify resources with interoperable identifiers*
- **Requirement 2: describe resources** 
	- their characteristics
		- (e.g. start and end position of a gene)
	- their relations to other resources (e.g. the transcript associated to a gene, the transcription factors that regulate it…)
	- the categories they belong to
- *Requirement 3:* combine descriptions from different origins
- **Requirement 4: query these descriptions**
- *Requirement 5:* support semantically-rich querying and reasoning (because of the inner complexity) using domain knowledge

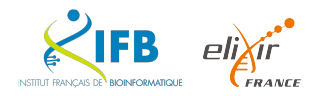

``Metadata, you see, is really a love note - it might be to yourself, but in fact it's a love note to the person after you, or the machine after you, where you've saved someone that amount of time to find something by telling them what this thing is."

Jason Scott - http://ascii.textfiles.com/archives/3181

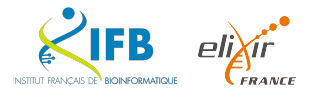

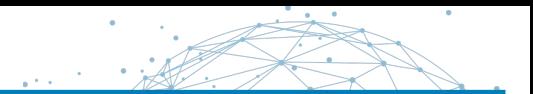

Annotation = explicit representation of the result of some interpretation process

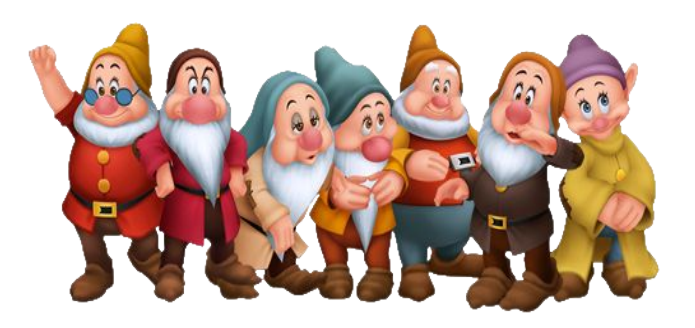

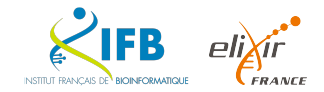

Annotation = explicit representation of the result of some interpretation process

- ideally by an expert (from big data to smart data)
- requires some background knowledge
- **formalization spanning the whole semantic spectrum, ranging** 
	- from free text...
	- ...to controlled vocabularies...
	- ...to (shared) semantic frameworks

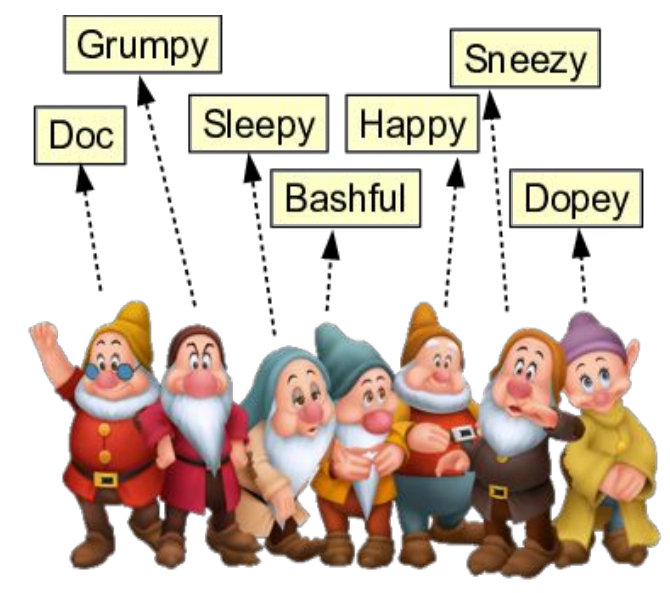

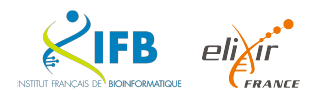

### Annotate data =

- Describe **explicitly**…
	- … the **relevant elements** in your data…
	- … their **characteristics**…
	- … and the **relations between them**
- So that users (you + the non-experts) or programs do not have to go once again through the (tedious, complicated) process of interpreting them
	- It is important
	- It seems easy...
		- ▪*Exercice: describe a set of images*
	- ... but turns out more difficult than expected
- 2 aspects:
	- Interpreting and describing data is for domain experts
	- **Formalizing and representing the annotations and their dependencies** is for data engineers

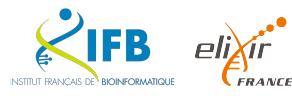

## *Your dataset*

- **#1** Annotate data = describe their interpretation -> metadata
- **#2** Describe data = explicit representation -> graph of (meta-)data
- *Multiple datasets aggregated*
- **#3** There are some dependencies btw some annotations -> knowledge graph *Abstraction(s)*
- **#4** The dependencies between categories support multiple layers of generalization -> ontologies
- *Graph of data U knowledge graph U ontologies*
- **#5** Reasoning = rules for traversing the graphs

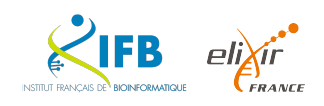

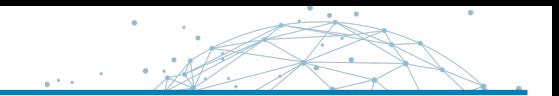

## *Add annotations? But we have too much data already!*

Benefits

- Can be used as proxy to complex data
- Simplifies by providing a compact abstraction
- Overcomes variability
- **Enriches by making explicit the underlying meaning**

### **Storing, sharing and reusing these annotations is the key to life science systematic data analysis**

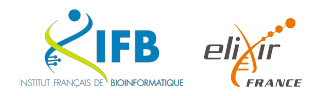

# General introduction to semantic web

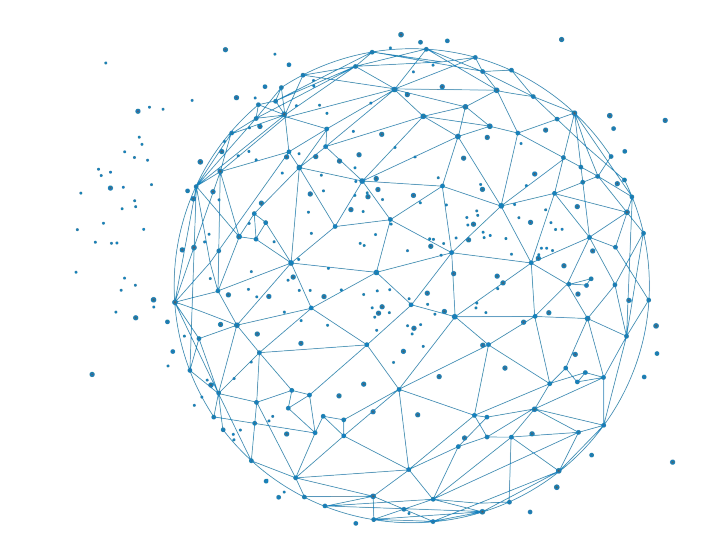

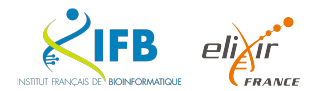

Knowledge Graphs

1

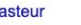

Paramètres

 $\alpha$ 

Outils

Actualités

viron 71300000 résultats (0.59 secondes

#### stitut Pasteur I Pour la recherche, pour la santé, pour demain tps://www.pasteur.fr/fr

ire un pour la recherche - Institut Pasteur, Fermer, EN · FR · Accueil, Saisissez vos mots-clés. nstitut Pasteur. Retour L'Institut Pasteur · Notre histoire

otre histoire · Centre médical Institut Pasteur · Institut Pasteur · Dons - pasteur

#### istoire de Louis Pasteur et de l'Institut Pasteur

#### tps://www.pasteur.fr/fr/institut-pasteur/notre-histoire

écouvrez l'histoire de l'Institut Pasteur depuis 1888 et les diverses actions de Louis Pasteur, son mbat pour la vaccination et la recherche médicale

#### asteur — Wikipédia

#### tps://fr.wikipedia.org/wiki/Pasteur ,

mot pasteur peut avoir plusieurs significations. Sommaire. 1 Fonction; 2 Saints chrétiens; 3 stronyme: 4 Toponyme: 5 Spectacles, 5.1 Films: 5.2 Pièce de. uis Pasteur · Pasteur (christianisme) · Institut Pasteur

#### puis Pasteur - Wikipédia

#### tps://fr.wikipedia.org/wiki/Louis\_Pasteur +

uis Pasteur, né à Dole (Jura) le 27 décembre 1822 et mort à Marnes-la- Coquette (Hauts-de-Seine, à tte époque en Seine-et-Oise) le 28 septembre 1895

enommé pour: Vaccin contre la rage Domaines: Chimie, microbiologie stionalité: Francaise Étudiants en thèse: Charles Friedel

atégorie:Louis Pasteur · Pasteur Vallery-Radot · Maison de Louis Pasteur à ..

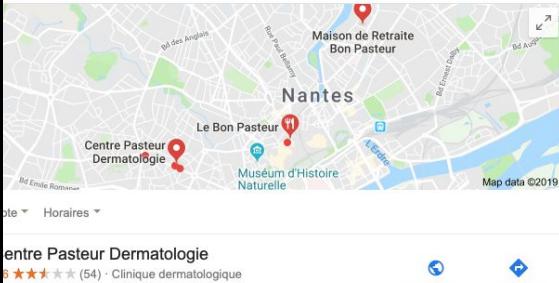

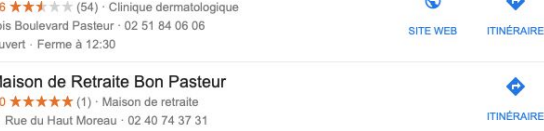

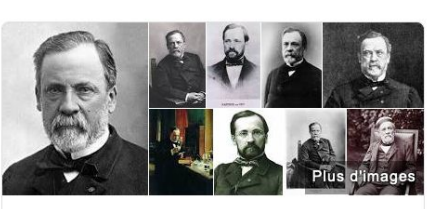

#### Louis Pasteur

Scientifique

Louis Pasteur, né à Dole le 27 décembre 1822 et mort à Marnes-la-Coquette le 28 septembre 1895, est un scientifique français, chimiste et physicien de formation. Pionnier de la microbiologie, il connut, de son vivant même, une grande notoriété pour avoir mis au point un vaccin contre la rage. Wikipédia

Date et lieu de naissance : 27 décembre 1822, Dole

Date et lieu de décès : 28 septembre 1895, Marnes-la-Coquette

Enfants : Jean-Baptiste Pasteur, Marie-Louise Pasteur, Jeanne Pasteur, Cécile Pasteur, Camille Pasteur

**Invention: Pasteurisation** 

Enseignement : École Normale Supérieure (1847), PLUS

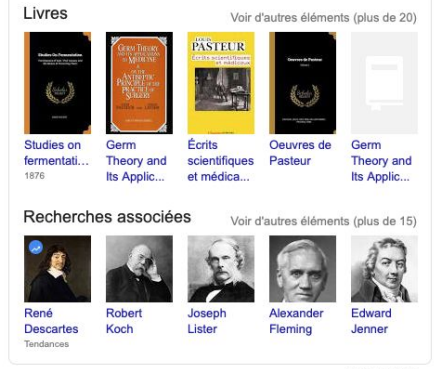

### *Several facets of Artificial Intelligence*

### **Named entity recognition (NLP)**

➞ « pasteur » refers to Louis Pasteur

### **Knowledge Representation**

- ➞ Louis Pasteur is a scientist
- $\rightarrow$  a scientist is a kind of person

### **Reasoning**

**→** « if an entity is a scientists then its also a person »

1

**→** « If a web resource is a person then display his/her portrait »

### **… and many other such as Computer Vision, Machine Learning …**

Commentaires

#### Siri - Software Engineer - Knowledge Graph

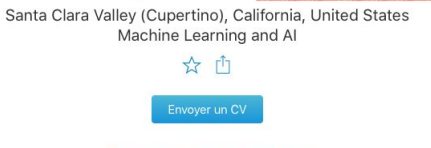

#### < Retour aux résultats de recherche

#### Summary Posted: May 29, 2019 Weekly Hours: 40

Role Number: 200039719

The Knowledge Graph team is looking for outstanding engineers to build the next- generation of knowledge graph and data infrastructure at Apple to power features including Siri and Spotlight. If you are interested in building a world-class

- Key Qualifications Extensive systems programming experience in either Python or Java. Solid system development skills in UNIX-type OS (e.g. Linux, Mac OS)
	- Experience working with large data sets and pipelines, ideally using the Apache
	- · software stack (e.g. Spark, HBase)
	- . Excellent problem-solving and analytic skills
	- . You are self-motivated and able to quickly learn new domains
	- . You have good attention to detail
	- Broad knowledge of computer science and systems
	- . Excellent communication and collaborative skills: Able to work as part of a small, focused team and give your best effort

**Description** 

The Siri Knowledge Graph team is building groundbreaking technology in the areas of question answering, knowledge base construction and machine learning. We aim to be a "know-it-all" question answering system, capable of answering questions from hundreds of millions of users about nearly anything. The question answering system is backed by a knowledge graph that was automatically constructed from a vast number of data sources including natural language text, HTML tables, and many others. You will have exciting opportunities to working on rapidly building a more complete and accurate knowledge graph with impact across all of Apple. This knowledge graph also enables many other features across Apple besides the question answering feature at Siri. The problems we pursue include

\* Information Extraction from natural language text and semi-structured data such as HTML tables \* Data Integration (e.g., Entity Resolution and Knowledge Fusion) \* Knowledge graph reasoning and inference \* Named Entity Linking

18

Knowledge representation and reasoning : still needed for question answering systems !

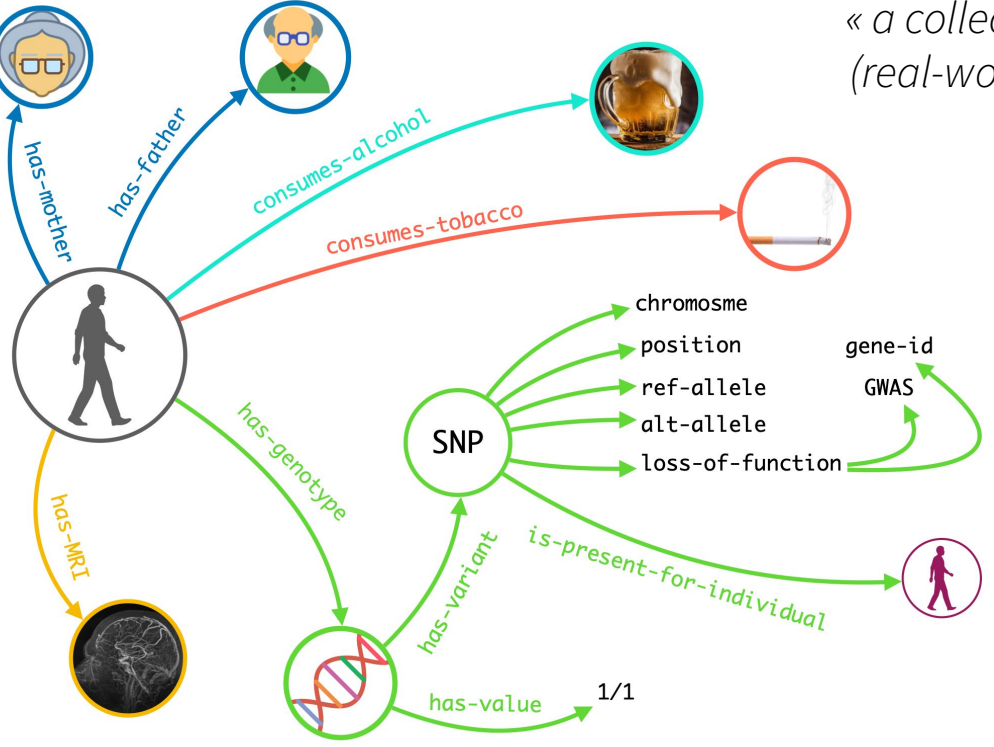

## *« a collection of interlinked descriptions of things*

*(real-word objects, abstract concepts, events, etc.) »*

### a **database**

 $\rightarrow$  information storage / extraction

### a **graph**

 $\rightarrow$  network analysis

### a **knowledge base**

 $\rightarrow$  formal semantics (logical facts, logical inferences)

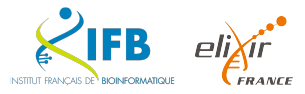

## From **linked documents** (Web) …

## … to **linked data** (Semantic Web)

## 90's: web of documents

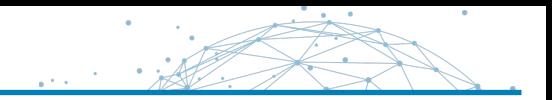

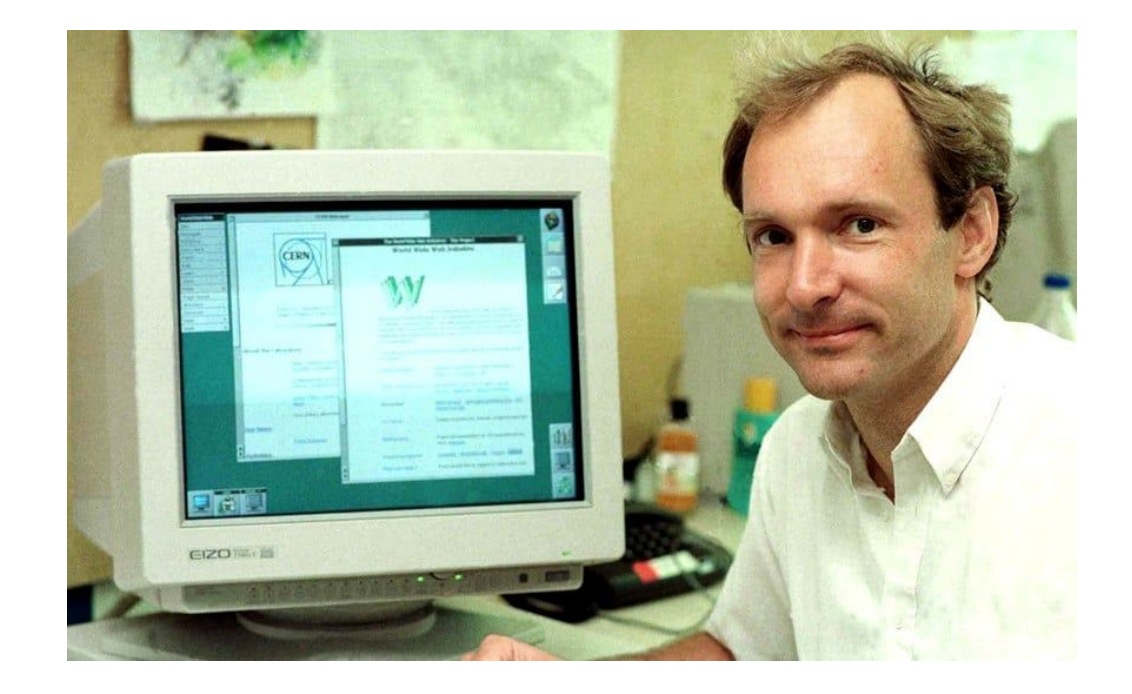

A **de-centralized** system of **hypertext documents** based on URL, HTTP, and HTML **standards** (World Wide Web consortium, W3C).

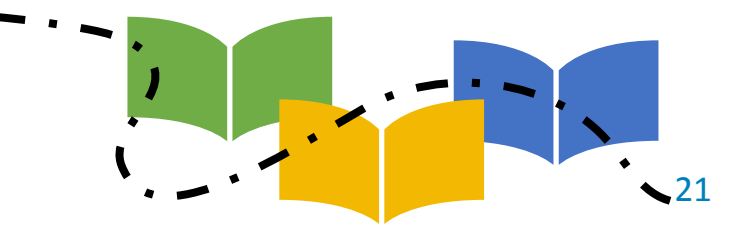

### **Surface web < 10%**

### Academic databases

Bing Google

Medical records

Social media

… Wikipedia … Youtube

Legal documents

**Deep web > 90%**

Scientific papers

@HWI-ST534\_129:2:24:20503:16510:CGATGT CTGAGAGCCGGGGAAGCCGGCGGAGCCGGGGGACTGGCGAGCCGGAACAT @HWI-ST534\_129:2:42:2118:9580:CGATGT<br>GGCGGAGCCGGGTGACTGGCGAGCCGGAACATCAGGCGCCGCCGCAGAGA GEECGGGBGIDF6FFFFEF=IDEFBEE8E8E?EEB@6=9B######### @HWI-ST534\_129:2:2:12654:80229:CGATGT CGGAGCCGGGTGACTGGCGAGCCGGAACATCAGGCGCCGCCGCAGAGAAG GGEGFCDCBBAEEEEGGFGFG;EGEEGFFBBEDEBDFGFCFF;DF2D<DD @HWI-ST534\_129:2:48:12356:179714:CGATGT GAGCCGGGTGACTGGCGAGCCGGAACATCAGGCGCCGCCGCAGAGAAGAA E=GHFHEGHHBCGDDBEEBBCBDDDE@EGBD=ABDCB?EC;@@8@EEB;E @HWI-ST534\_129:2:44:8225:39540:CGATGT GGGTGACTGGCGAGCCGGAACATCAGGCGCCGCCGCAGAGAAGAACTATG

HHEHHHHHHHHGHHHHFHHHHHHHDFDHHBHFDDFEFEFF>G<CCCE

## Genetic sequences

- $\bullet$  1st line = label
- 2nd line  $=$  raw sequence  $(A,T,C,G)$
- 4th line = quality score for each base

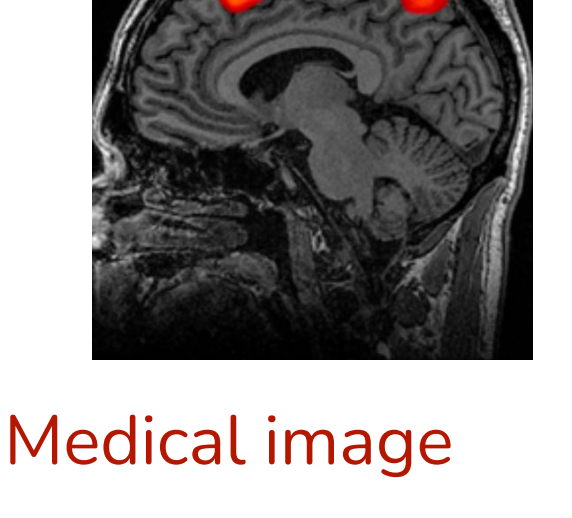

- MRI as imaging modality
- brain as imaging target
- 23 **Deep web** • labeled data (intensity/volume ?)

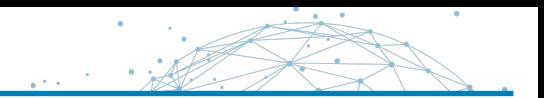

Make and better exchange, interpret & reason on diverse data !!

@HWI-ST534 129:2:24:20503:16510:CGATGT CTGAGAGCCGGGGAAGCCGGCGGAGCCGGGGGACTGGCGAGCCGGAACAT

HHHHHHHHHEFDDGDDFBFGG>7D4<9;<&?:;<DC>CCDD@?=?A### @HWI-ST534\_129:2:42:2118:9580:CGATGT GGCGGAGCCGGGTGACTGGCGAGCCGGAACATCAGGCGCCGCCGCAGAGA

GEECGGGBGIDF6FFFFEF=IDEFBEE8E8E?EEB@6=9B######### @HWI-ST534\_129:2:2:12654:80229:CGATGT CGGAGCCGGGTGACTGGCGAGCCGGAACATCAGGCGCCGCCGCAGAGAAG

GGEGFCDCBBAEEEEGGFGFG;EGEEGFFBBEDEBDFGFCFF;DF2D<DD @HWI-ST534\_129:2:48:12356:179714:CGATGT GAGCCGGGTGACTGGCGAGCCGGAACATCAGGCGCCGCCGCAGAGAAGAA

E=GHFHEGHHBCGDDBEEBBCBDDDE@EGBD=ABDCB?EC;@@8@EEB;E @HWI-ST534\_129:2:44:8225:39540:CGATGT GGGTGACTGGCGAGCCGGAACATCAGGCGCCGCCGCAGAGAAGAACTATG

HHHEHHHHHHHHHGHHHHFHHHHHHHHDFDHHBHFDDFEFEFF>G<CCCE

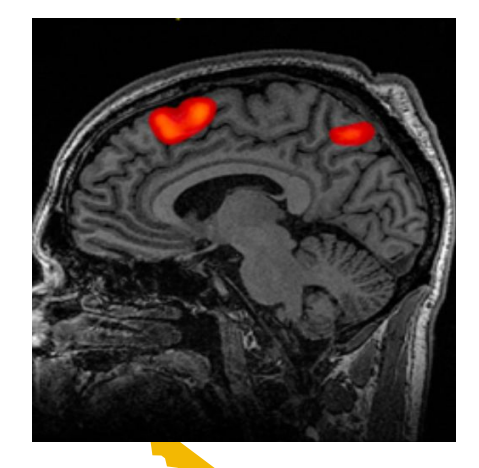

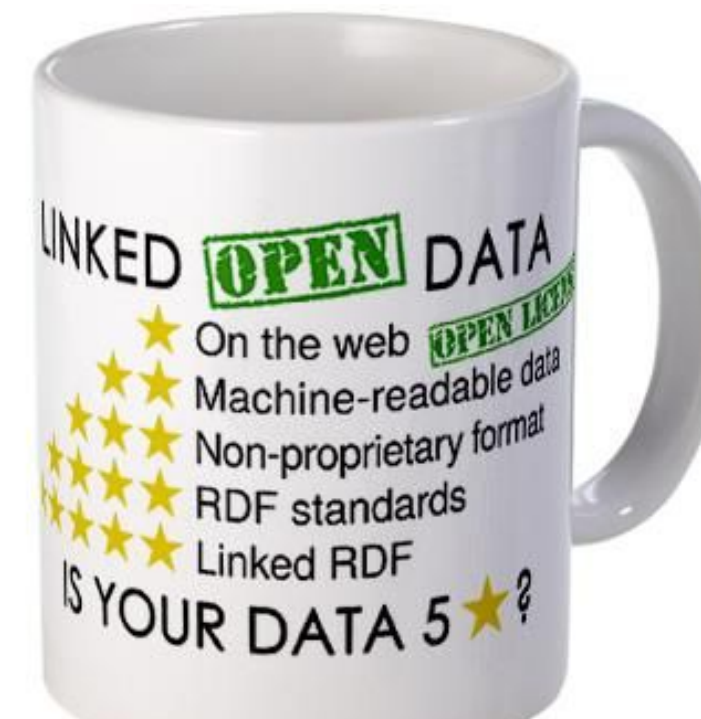

#### <http://dbpedia.org/resource/RAC1>

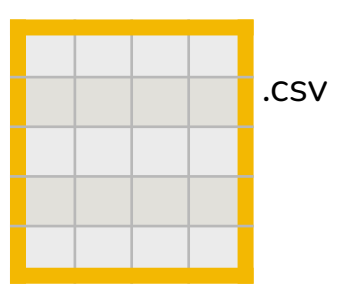

Rac1, also known as Ras-related C3 botulinum toxin substrate 1, is a protein found in human cells. It is encoded by the RAC1 gene. This gene can produce a variety of alternatively spliced versions of the Rac1 protein, which appear to carry out different functions. (en)

abstract

RAC1

### Wikipedia … for humans

aluggas homogotogia

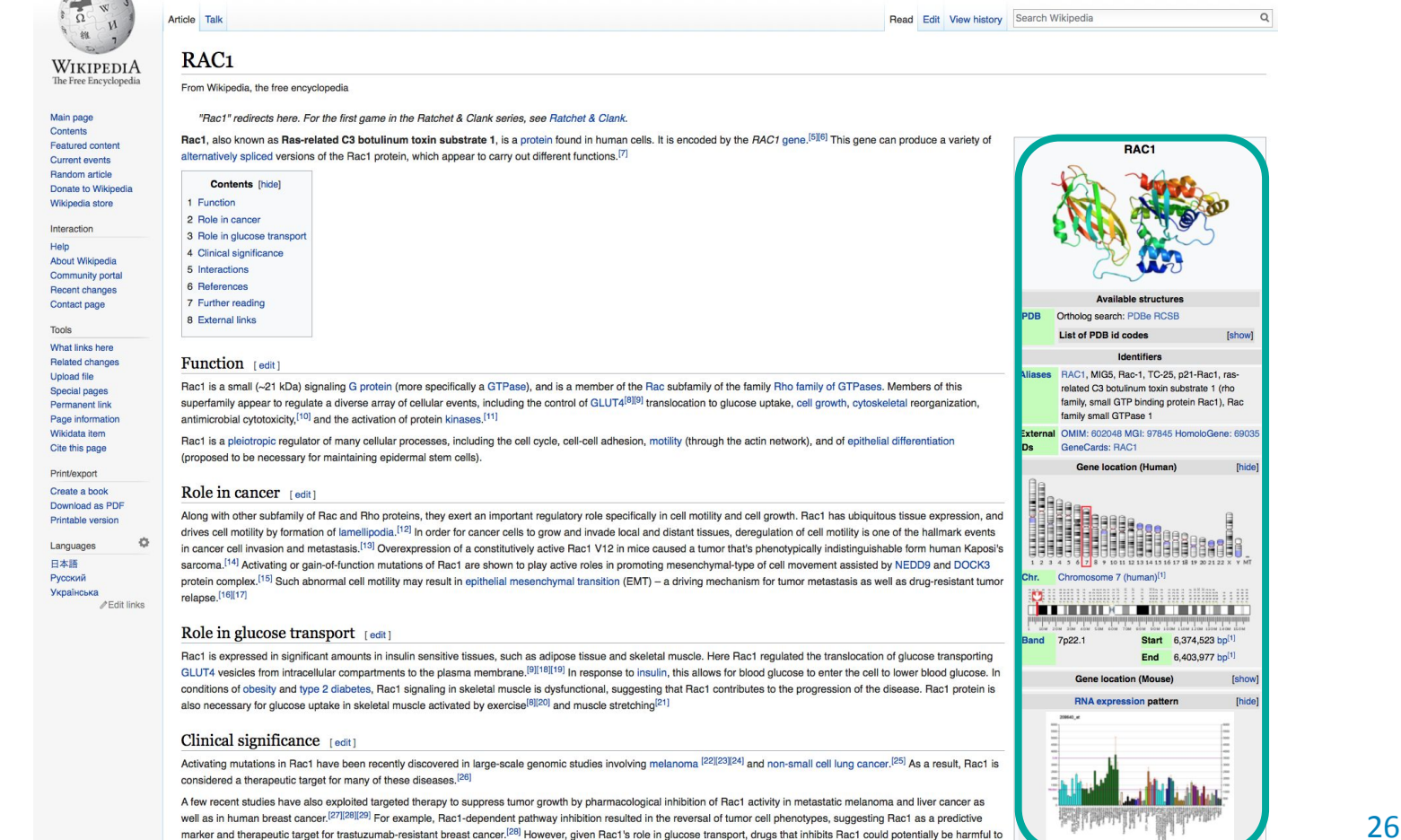

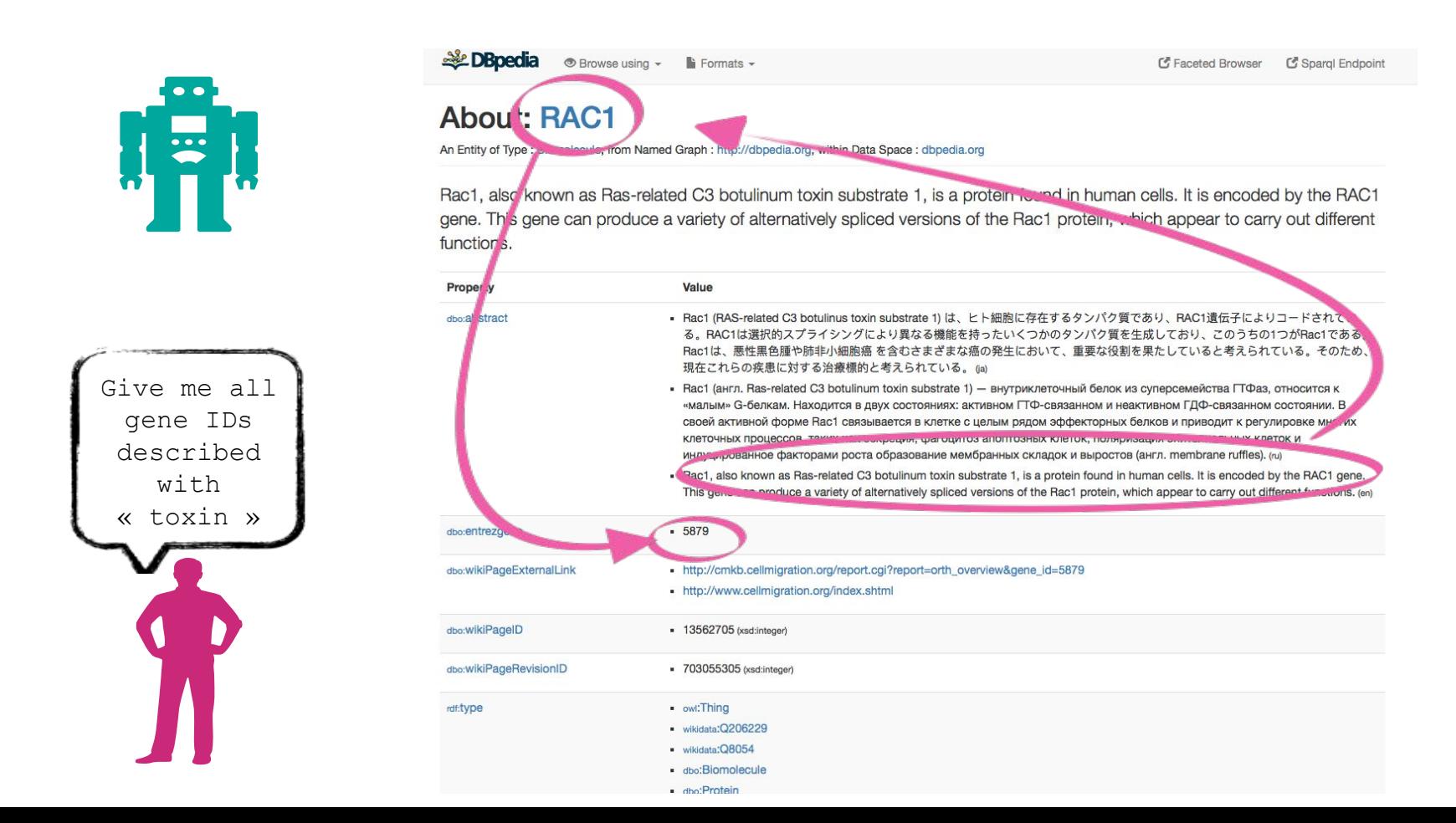

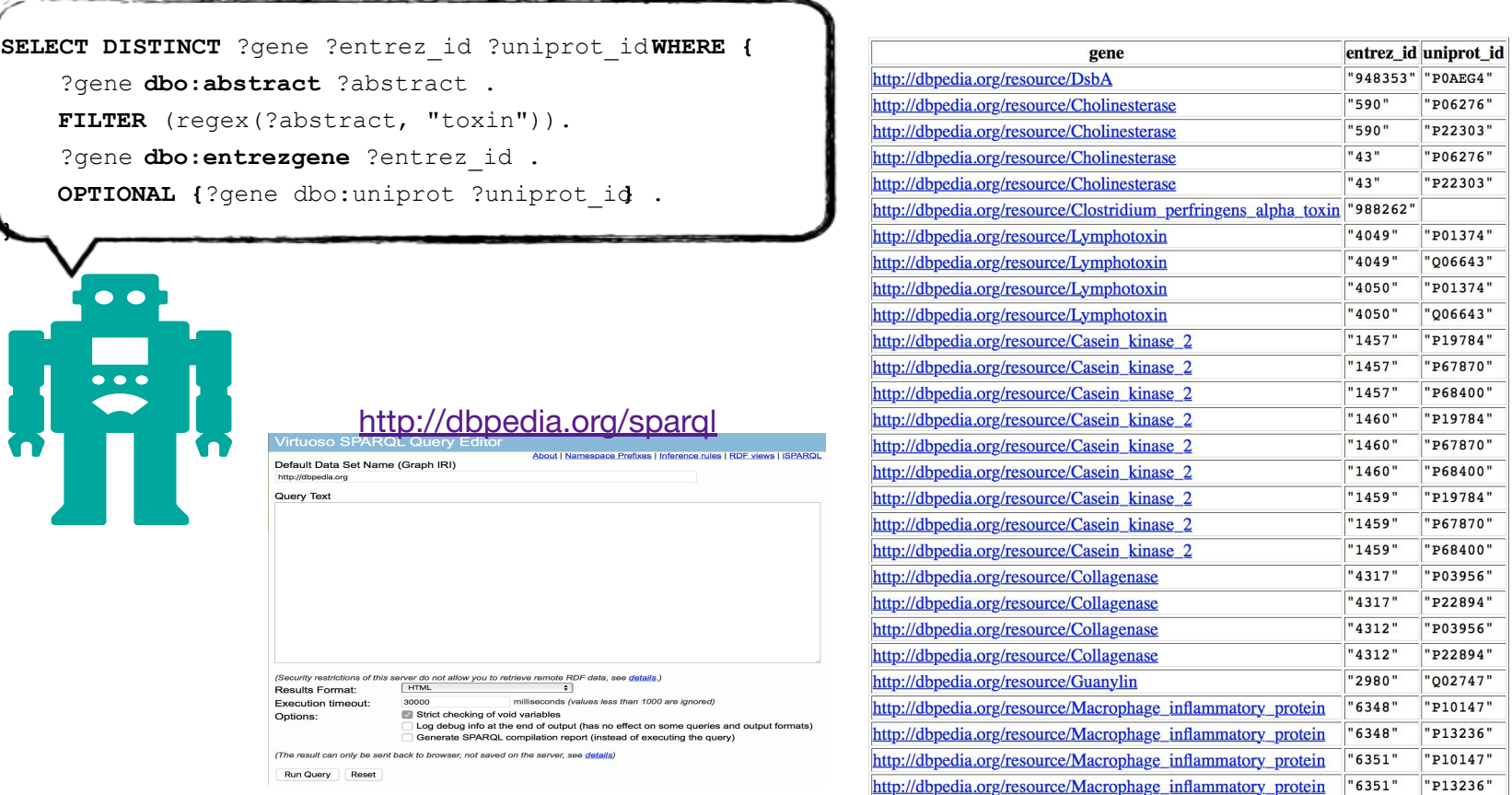

**}**

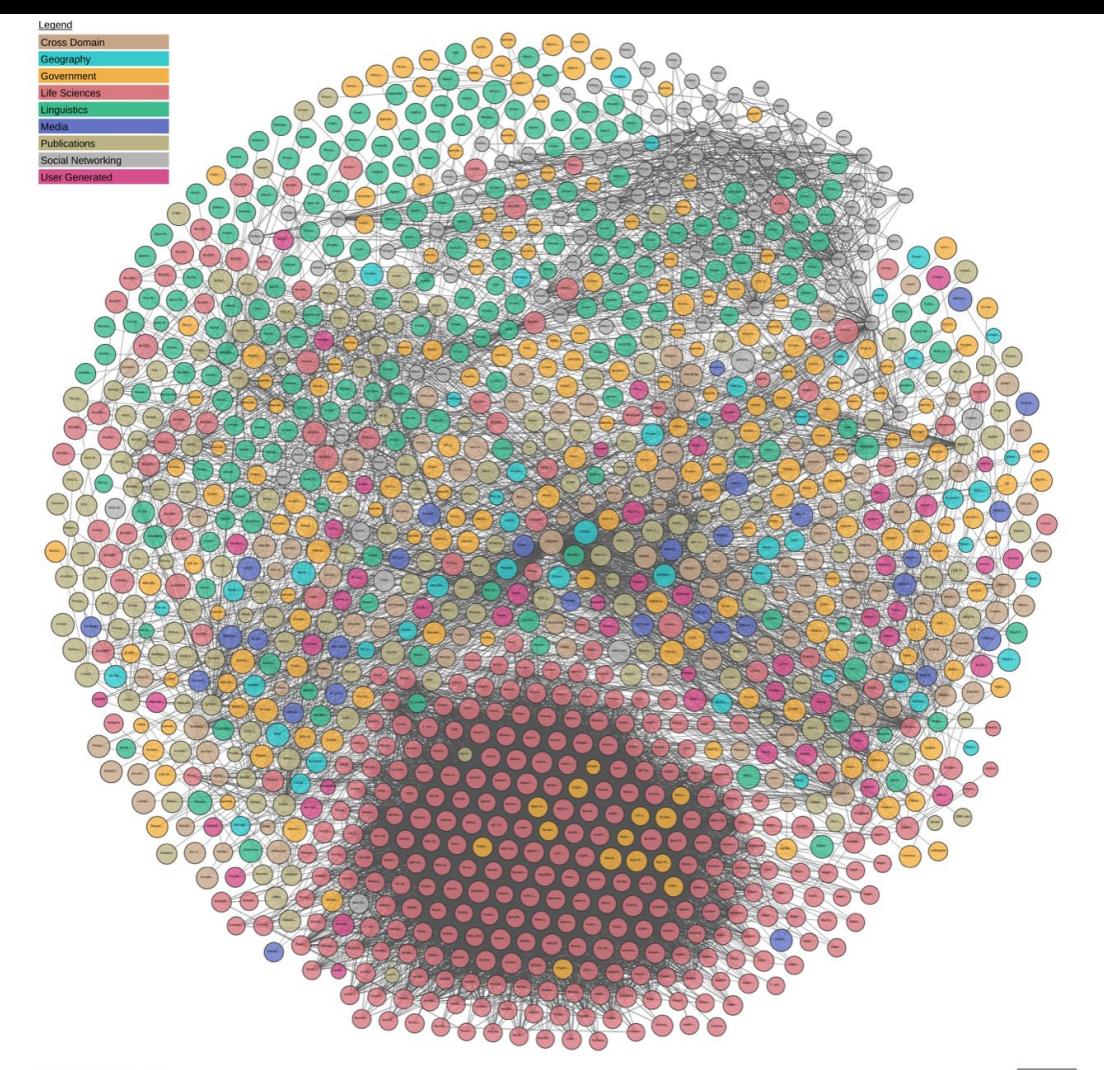

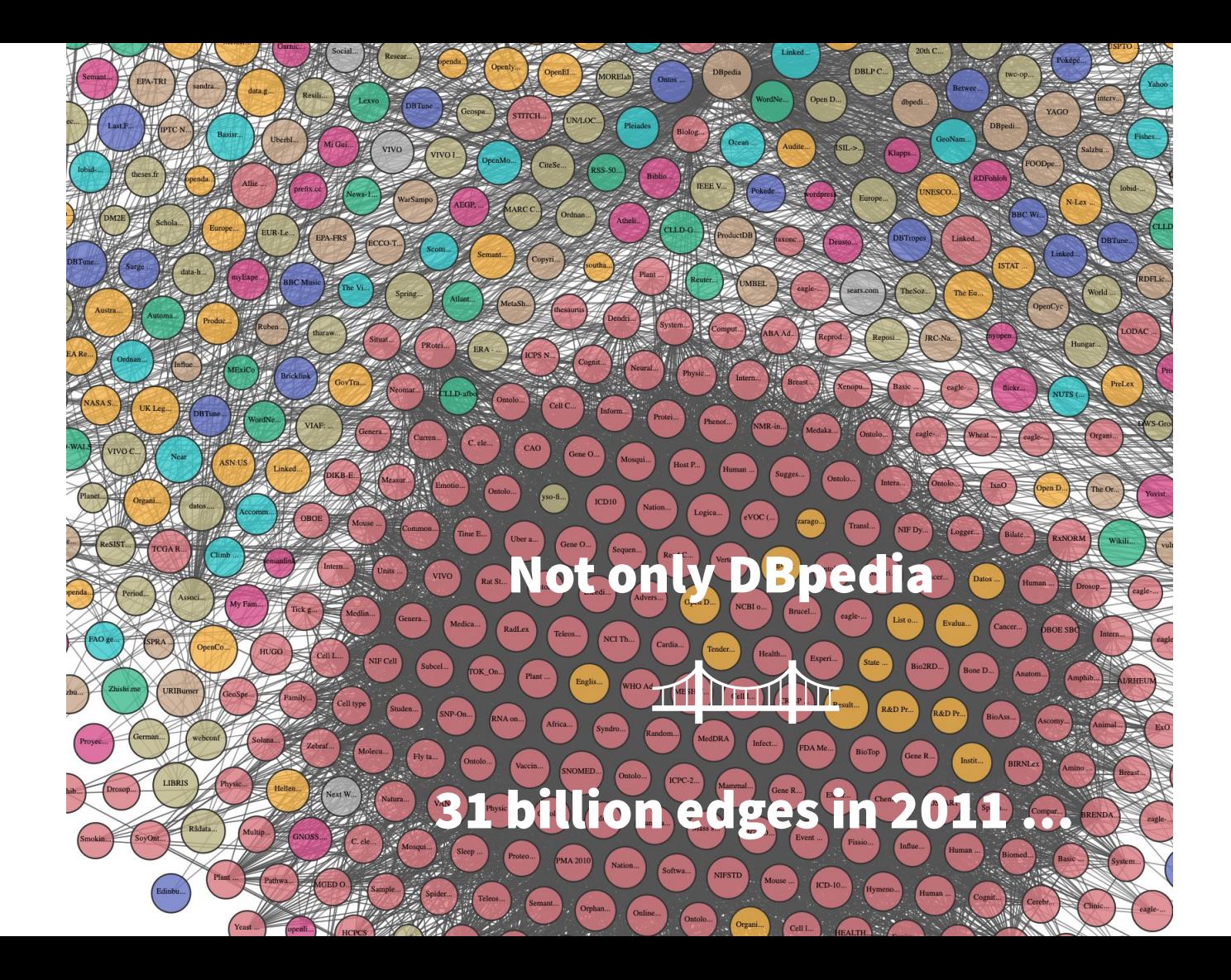

# Representing Knowledge Graphs

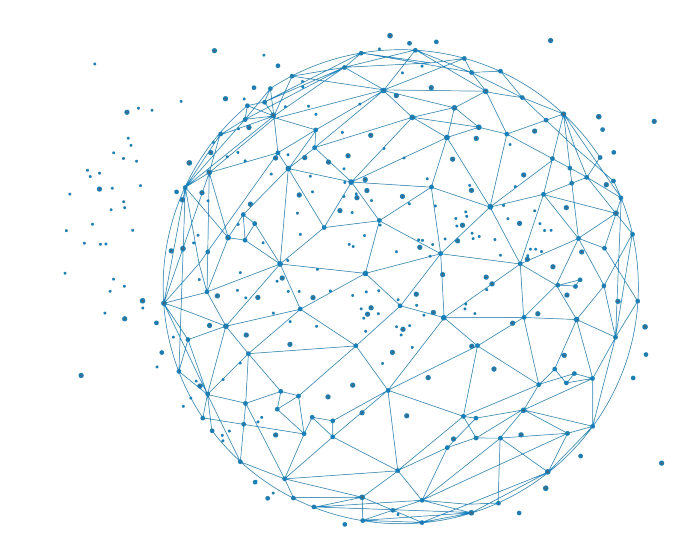

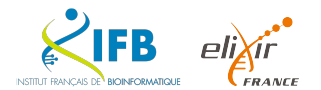

### There has to be a better way

O. Dameron

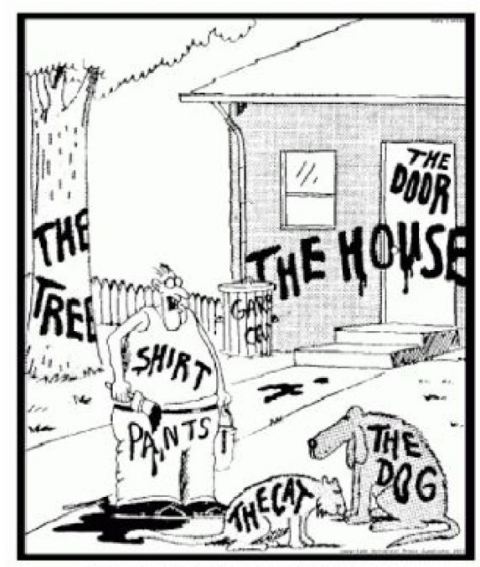

"Now! That should clear up a few things around here!"

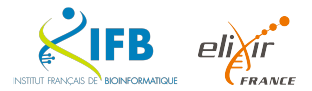

 $\mathcal{L} \times \mathcal{L}$ 

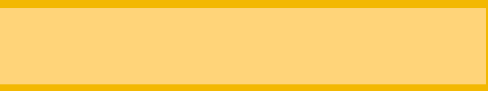

#### **Definitions**

- (1) an RDF statement represents a **relationship** between two entities: the **subject** and the **object**
- (2) the **predicate** represents the nature of their relationship
- (3) the relationship is phrased in a **directional** way (from subject to object) and is called in RDF a **property**
- (4) RDF statements are called **triples**: they consist of three elements they
- (5) Nodes are **URIs** to identify **named entities**  on the web or **Literals** to represents text, numbers

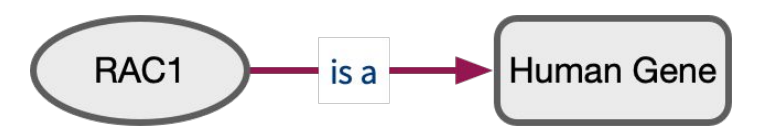

<http://RAC1> <http://is\_a> <http://Human\_Gene> .

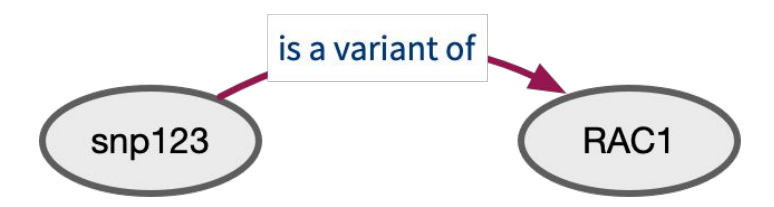

<[http://s](http://rac1)np123> [<http://is\\_a\\_variant\\_of](http://is_a_variant_of)> <http://RAC1> .

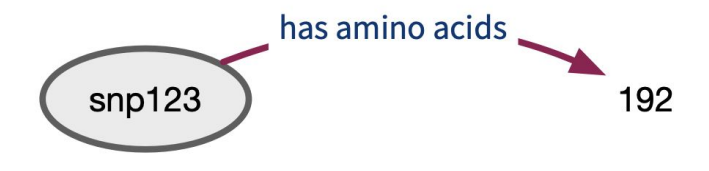

[<http://RAC1>](http://rac1) <http://has\_amino\_acids> 192 .

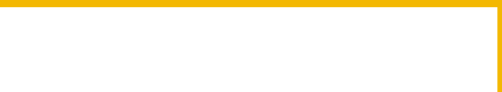

### **Definitions**

- (1) A **graph** structure is formed with a set of **nodes** (resources) and **edges**(relationships between resources)
- (2) A set of RDF triples is called an RDF graph. RDF is a **directed**, **labeled graph** data format for representing information in the Web.

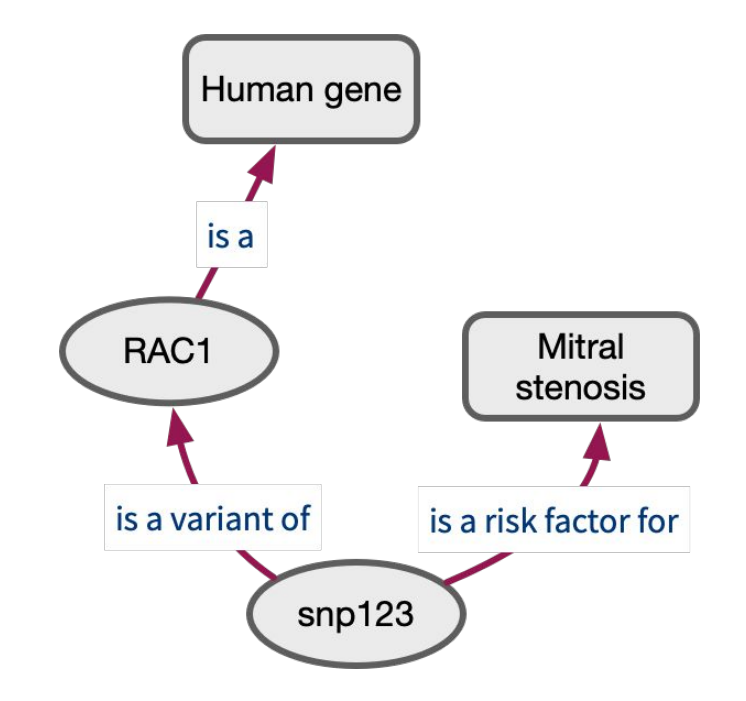

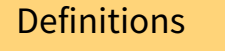

- (1) One line per triple, each element separated by **space**, each triple endswith a **.** S P O .
- (2) If two triples describe the same subject, you can reuse it:
	- S  $P_1$  O<sub>1</sub>;  $P_2$   $Q_2$  .
- (3) If two triples describe the same subject and predicate, you can reuse it:
	- S P  $0_1$ ,  $0_2$ .

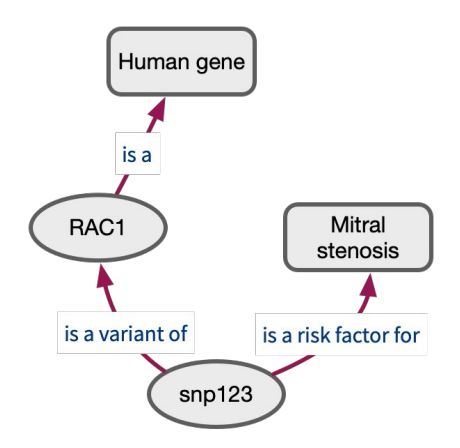

@prefix ns: [<http://my/namespace/](http://my/namespace/)> .

.

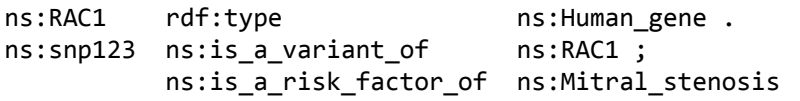

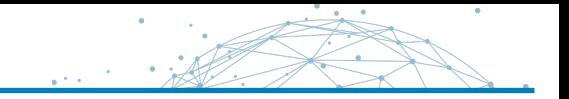

#### Exercise

From wikipedia : *"The insulin receptor (IR) is a [transmembrane receptor](https://en.wikipedia.org/wiki/Transmembrane_receptor) that is activated by [insulin,](https://en.wikipedia.org/wiki/Insulin) [IGF-I](https://en.wikipedia.org/wiki/IGF-I), [IGF-II](https://en.wikipedia.org/wiki/Insulin-like_growth_factor_2) and belongs to the large class of [receptor](https://en.wikipedia.org/wiki/Receptor_tyrosine_kinase)  [tyrosine kinase](https://en.wikipedia.org/wiki/Receptor_tyrosine_kinase)."*

- 1. Draft a **graphical representation** of the associated knowledge graph.
	- $\sqrt{\phantom{a}}$  Identify verbs  $\rightarrow$  predicates
	- ✓ Identify linked entities, who is a subject of a relation ? who is the object of a relation ?
- 2. Give the **RDF syntax** for this KG.
## Practice ...

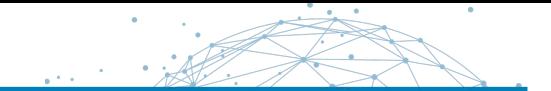

## In practice …

*"The insulin receptor (IR) is a [transmembrane receptor](https://en.wikipedia.org/wiki/Transmembrane_receptor) that is activated by [insulin](https://en.wikipedia.org/wiki/Insulin), [IGF-I,](https://en.wikipedia.org/wiki/IGF-I) [IGF-II](https://en.wikipedia.org/wiki/Insulin-like_growth_factor_2) and belongs to the large class of [receptor tyrosine kinase.](https://en.wikipedia.org/wiki/Receptor_tyrosine_kinase)"*

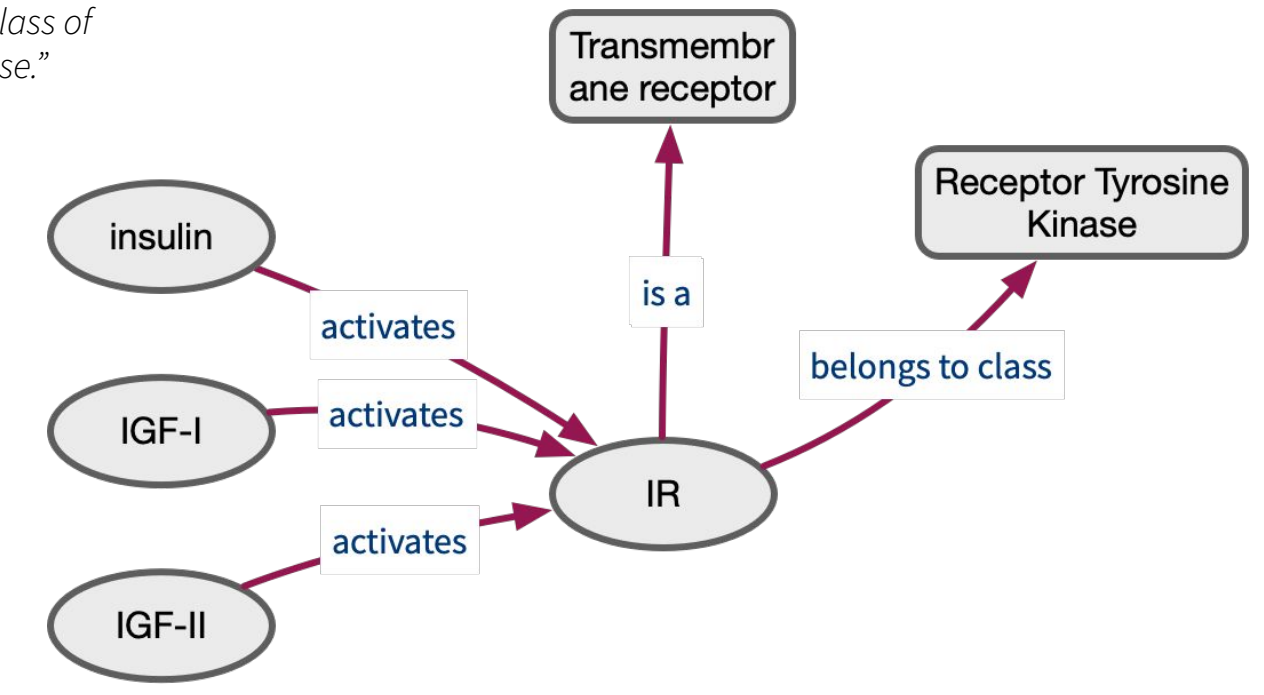

 $\mathcal{L} \times \mathcal{L}$ 

## In practice …

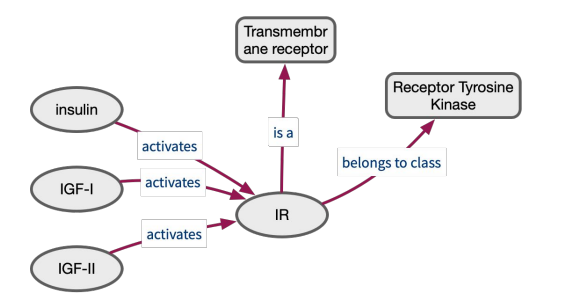

@prefix ns: [<http://my/namespace/](http://my/namespace/)>.

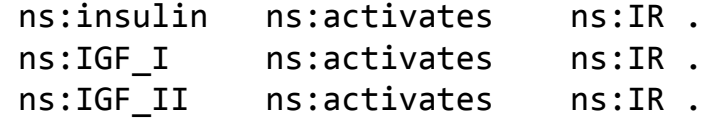

ns:IR rdf:type ns:TransmembraneReceptor ; Ns:belongs\_to\_class ns:ReceptorTyrosineKinase .

 $\mathcal{L} \times \mathcal{L}$ 

## In practice …

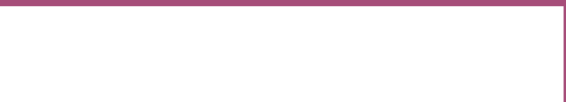

### <https://legacy.uniprot.org/uniprot/P06213.ttl>

@prefix rdf: <http://www.w3.org/1999/02/22-rdf-syntax-ns#> . @prefix up: <http://purl.uniprot.org/core/> . @prefix annotation: <http://purl.uniprot.org/annotation/> .

<P06213> rdf:type up:Protein ; up:citation citation:2859121 , citation:2983222 , up:annotation annotation:PRO 0000016687, annotation:PRO\_0000016689 , annotation:VAR\_015924 .

citation:2859121 rdf:type up:Journal\_Citation ;

 up:title "The human insulin receptor cDNA: the structural basis for hormone-activated transmembrane signalling." ; up:author "Ebina Y." , "Ellis L." ; skos:exactMatch pubmed:2859121 .

annotation:PRO 0000016687 rdf:type up:Chain Annotation ; rdfs:comment "Insulin receptor subunit alpha" ; up:mass 83642 ; up:range range:22571007465304878tt28tt758 . range:22571007465304878tt28tt758 rdf:type faldo:Region ;

 faldo:begin position:22571007465304878tt28 ; faldo:end position:22571007465304878tt758 .

### **Exercice**

1. Draft the knowledge graph associated to the RDF triples of the P06213 Uniprot entity.

## Practice ...

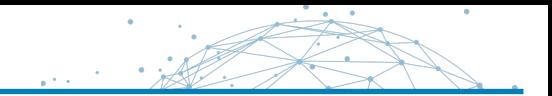

### https://www.ldf.fi/service/rdf-grapher

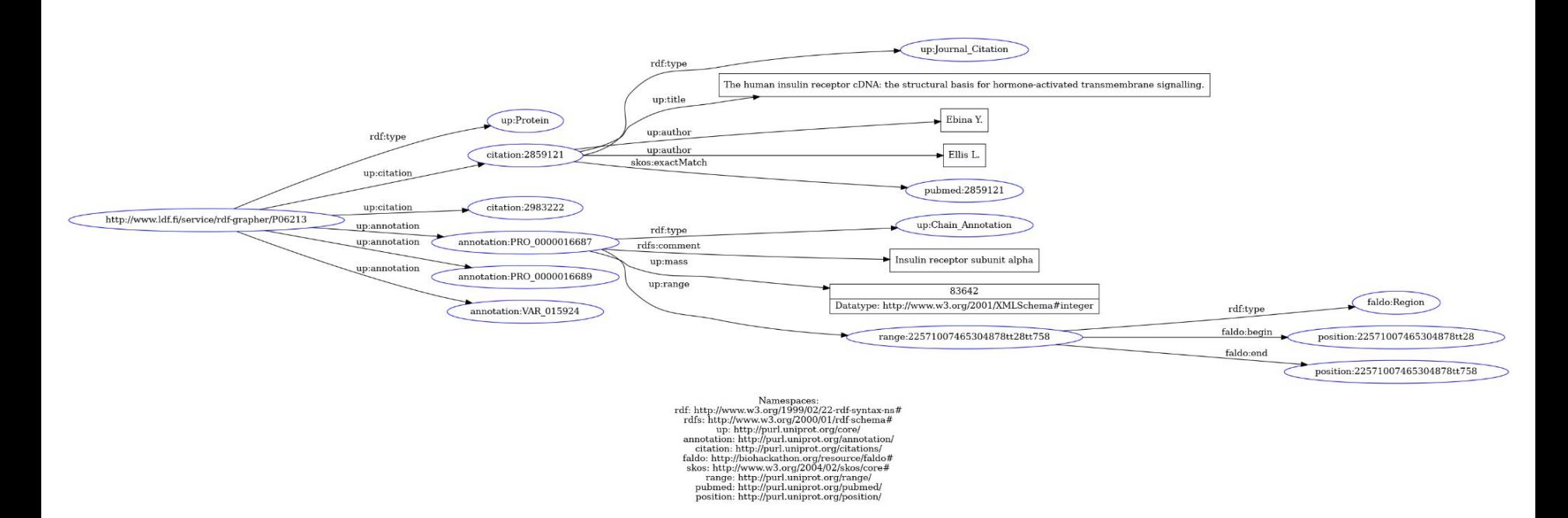

# Querying with graph patterns

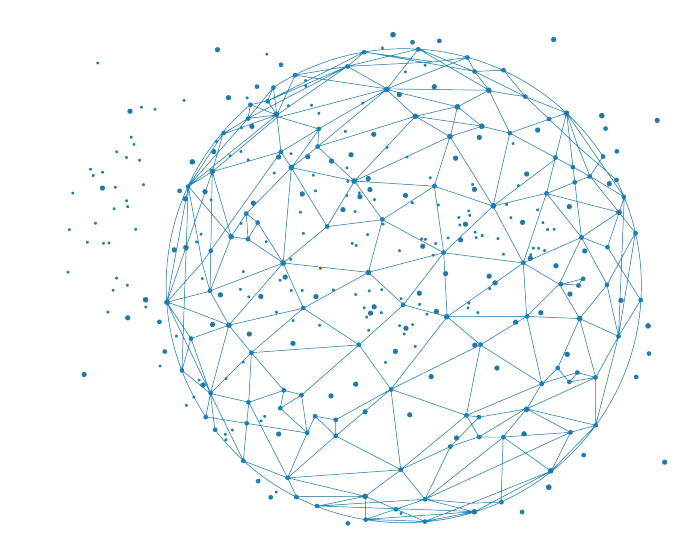

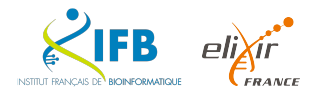

## Triple patterns (TP)

SPARQL is the W3C language to query multiple data sources expressed in RDF.

The principle consists in defining a graph pattern to be matched against an RDF graph.

### Definition

**Triple Patterns** (TPs) are like RDF triples except that each of the subject, predicate and object may be a **variable**. Variables are prefixed with a **?** .

*Give me all known activators of IR ?*

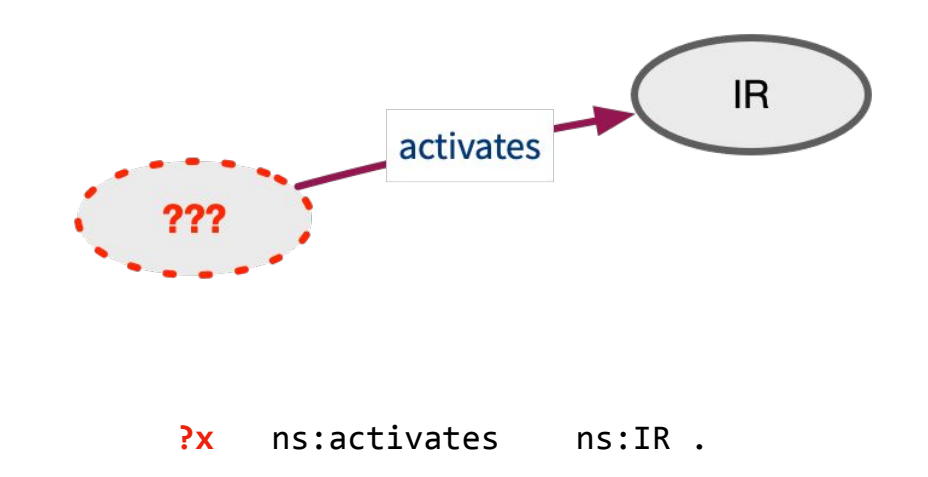

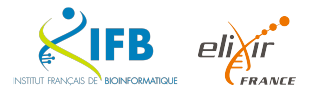

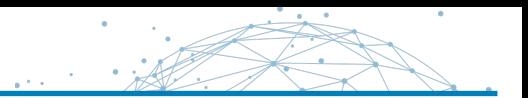

### Definition

**Basic Graph Patterns** (BGPs) consist in a set of triple patterns to be matched on an RDF graph.

Give me **all** known activators of **any** Receptor Tyrosine Kinase ?

→ **all** entities that **activate something** that **belongs to class** "Receptor Tyrosine Kinase"

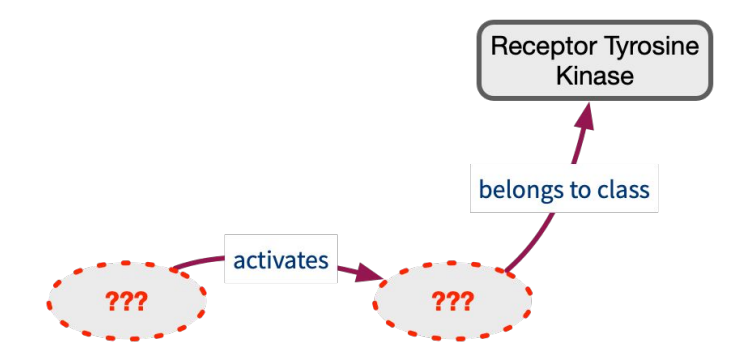

**?x** ns:activates **?y** . **?y** ns:belongs\_to\_class ns:ReceptorTyrosineKinase .

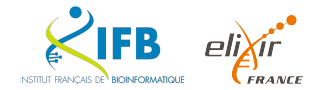

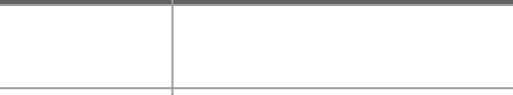

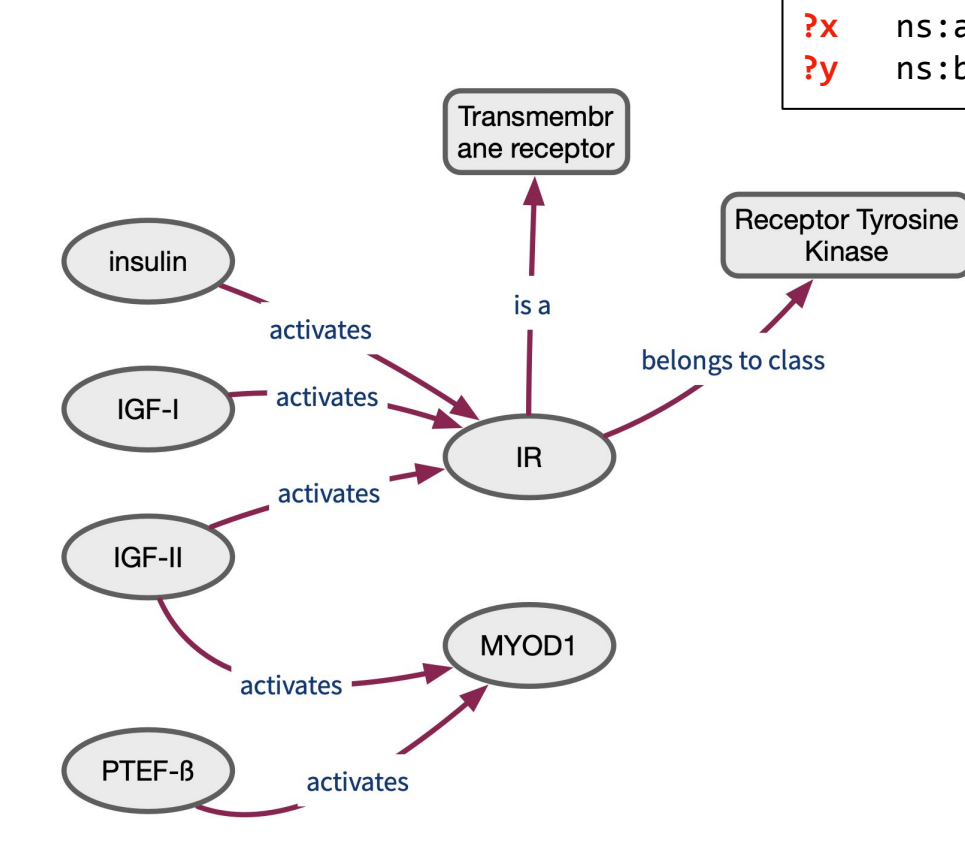

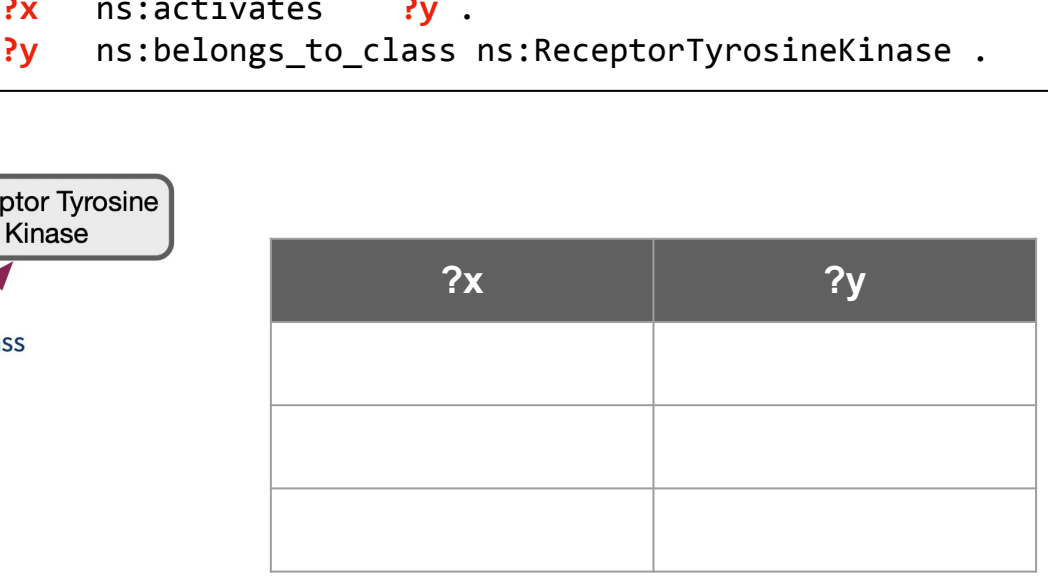

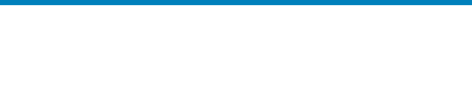

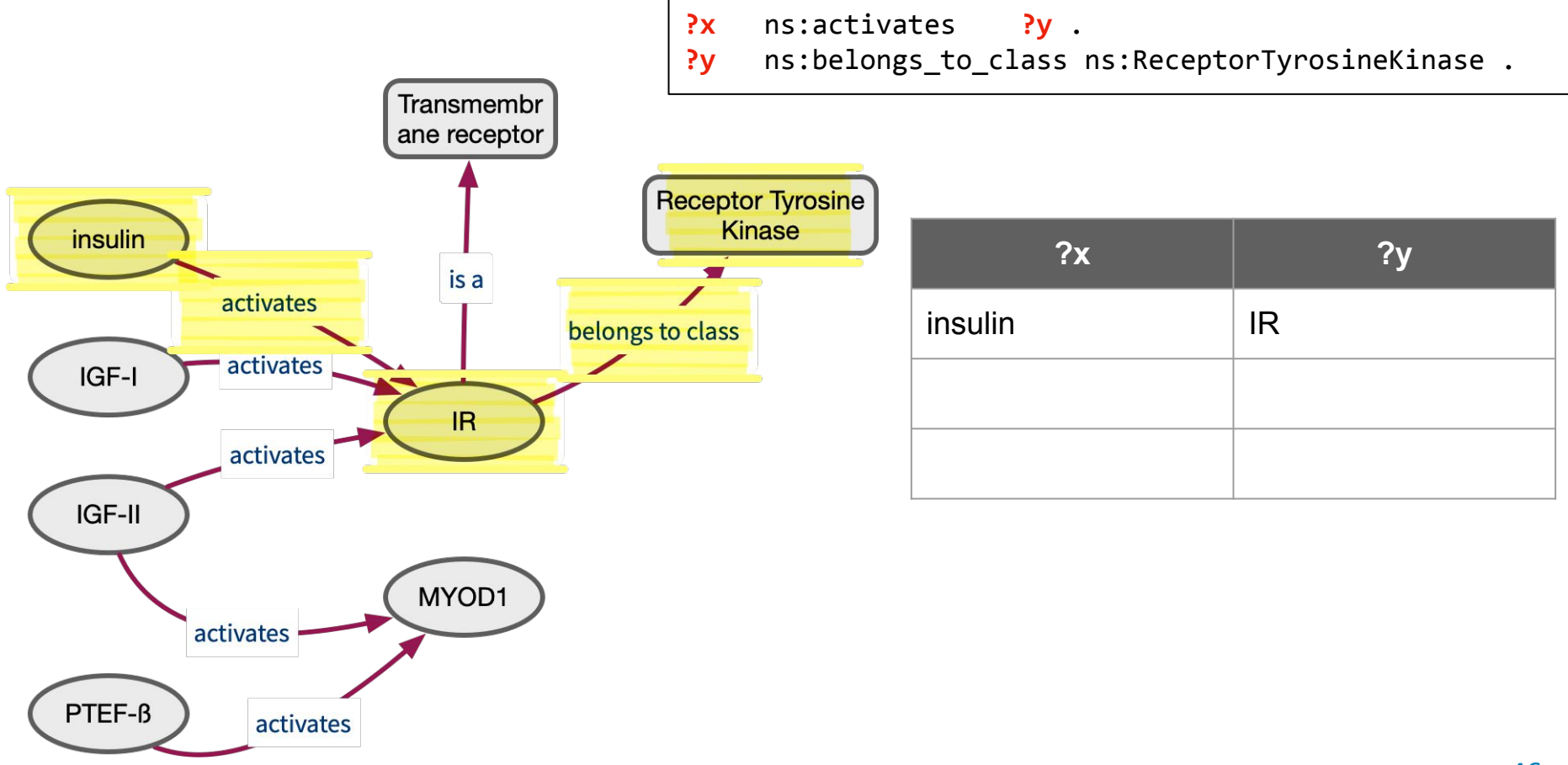

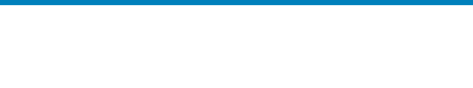

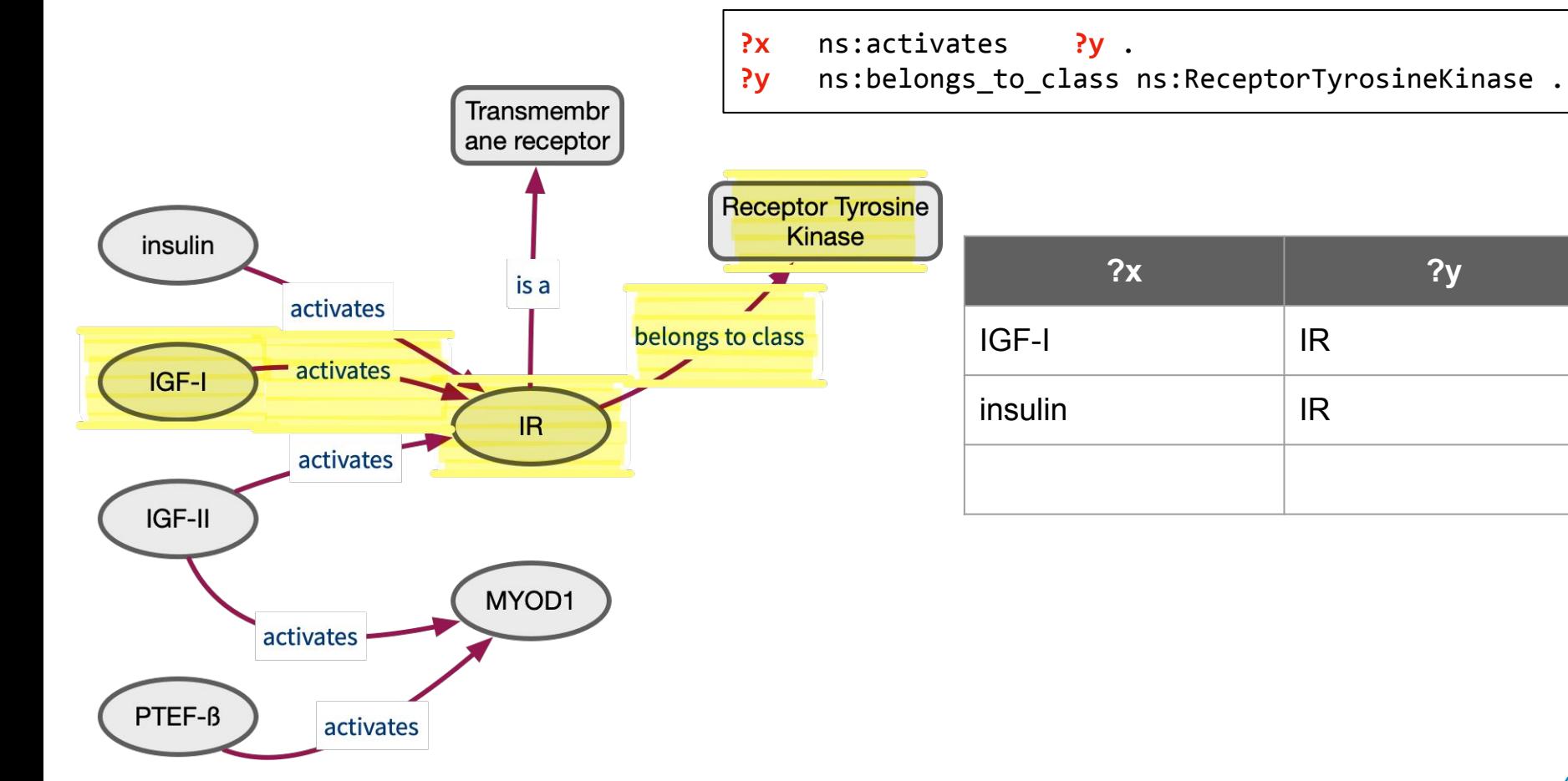

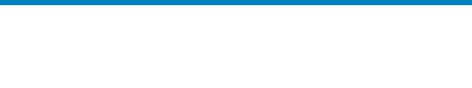

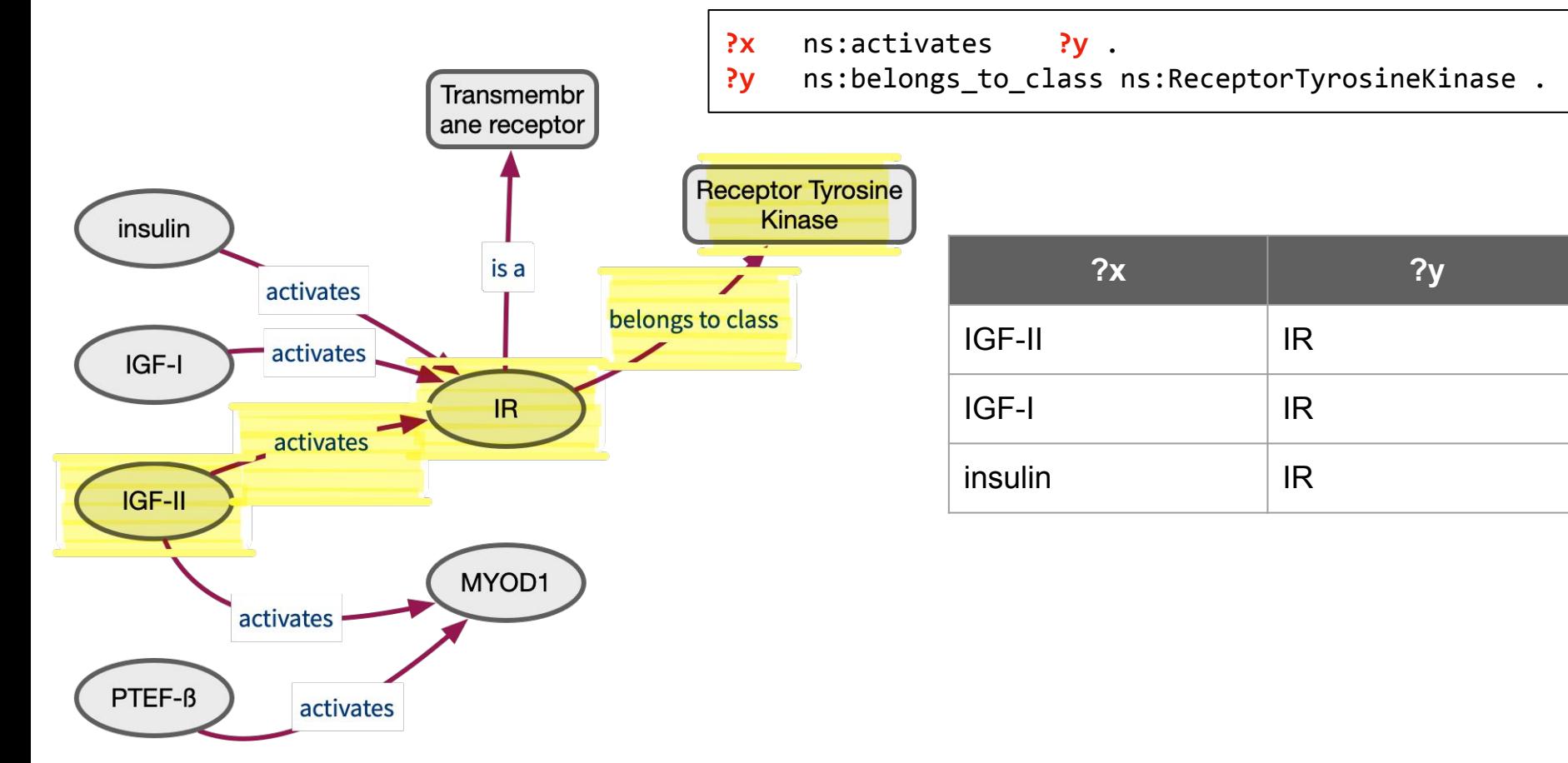

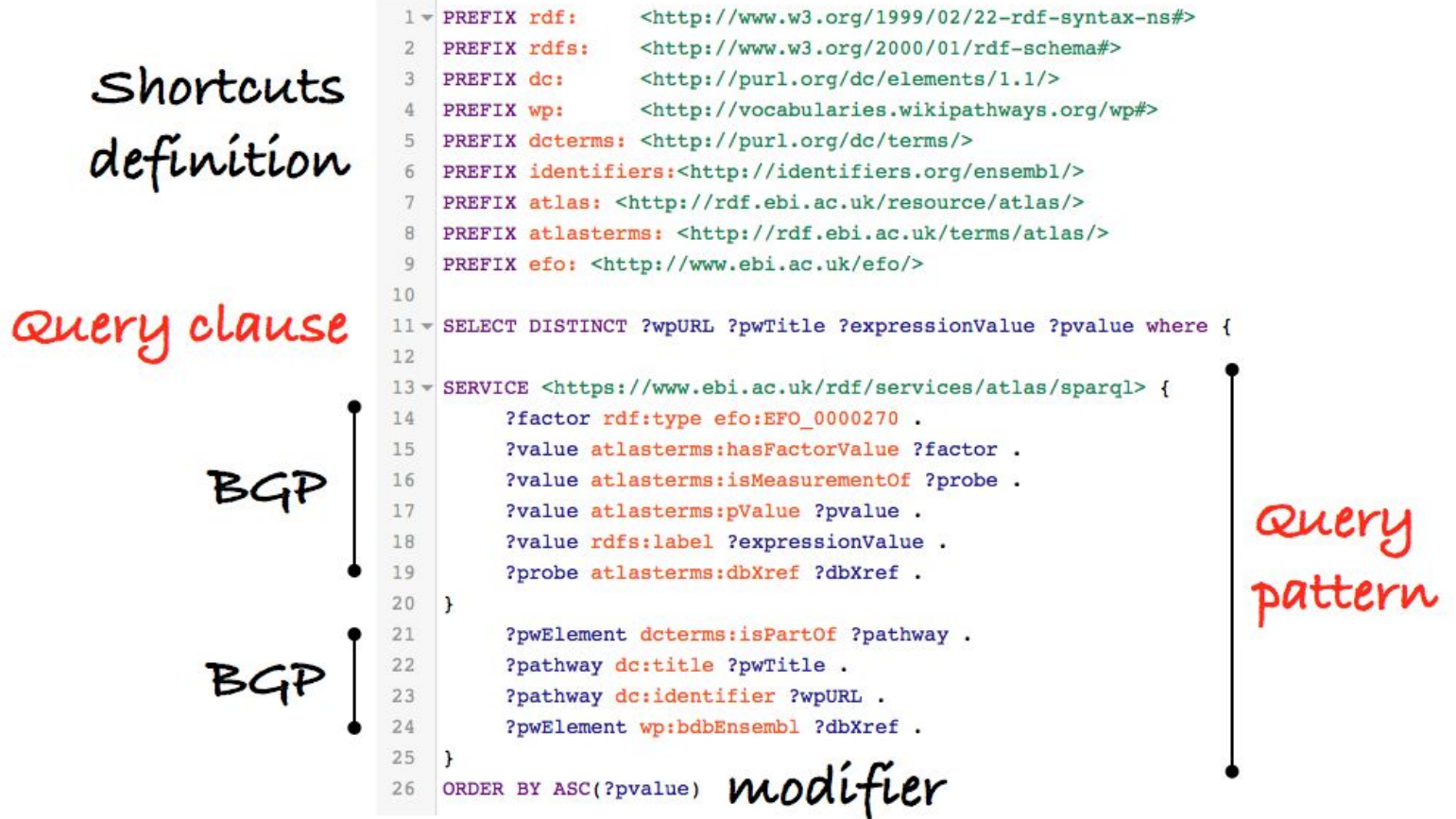

 $\bullet$ 

 $\frac{1}{2} \left( \frac{1}{2} \right)^2 \left( \frac{1}{2} \right)^2 + \frac{1}{2} \left( \frac{1}{2} \right)^2$ 

# Reasoning with Knowledge graphs

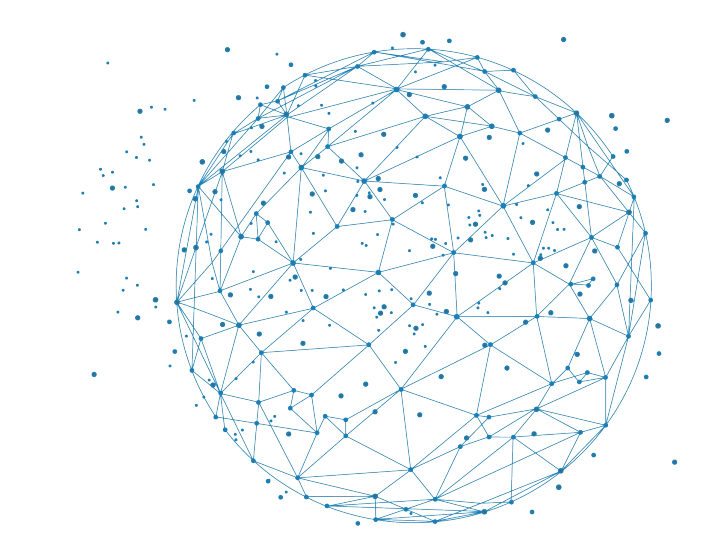

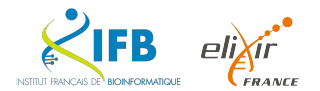

## **Handle synonyms** (from PubMed https://pubmed.ncbi.nlm.nih.gov/)

- Look for articles about "vitamin c" in full text search
- Look at the MeSH annotations
- Look for the MeSH term vitamin C and the articles it annotates
- Look for the MeSH term ascorbic acid and the articles it annotates

## **Handle taxonomy** (from the MeSH https://www.nlm.nih.gov/mesh/)

- Look for cardiovascular disease
- Select the relevant MeSH term (<https://meshb.nlm.nih.gov/record/ui?ui=D002318>)
- Look at its synonyms and its descendants
- Add it to the search builder
- **Search on PubMed**

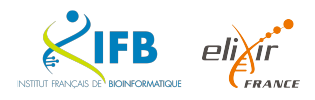

Synonyms and taxonomy are handled transparently

In the GO website [\(http://geneontology.org/\)](http://geneontology.org/)

- Look for "glucose metabolic process"
- Select "ontology" in the radio box
- Select the relevant GO term (<http://amigo.geneontology.org/amigo/term/GO:0006006>)
- Select either the "graph view" or the "inferred tree view"
	- Visualise the GO term ancestors
	- Visualize the GO term descendants
- For Homo sapiens, how may proteins, miRNA, etc are annotated by this GO term (or one of its descendants)?

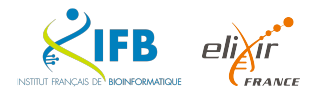

### **Definitions**

*"[...] an explicit specification of a conceptualization"* (Gruber, 1993)

*"[...] a formal specification of a shared conceptualization"* (Borst, 1997)

**Explicit** → a machine does not spontaneously "understand", "infer" or "reason"

**Conceptualization** → a knowledge model aimed at reducing the complexity (generalizing) real facts

**Formal** → reasoning mechanisms must be correct for reliable deductions

**Shared**  $\rightarrow$  domain knowledge result from the consensus of expert communities

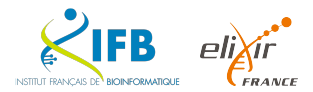

The **insulin receptor** (**IR**) is a [transmembrane receptor](https://en.wikipedia.org/wiki/Transmembrane_receptor) that is activated by [insulin](https://en.wikipedia.org/wiki/Insulin), [IGF-I](https://en.wikipedia.org/wiki/IGF-I), [IGF-II](https://en.wikipedia.org/wiki/Insulin-like_growth_factor_2) and **belongs to the large class of** [receptor tyrosine kinase](https://en.wikipedia.org/wiki/Receptor_tyrosine_kinase).<sup>[\[5\]](https://en.wikipedia.org/wiki/Insulin_receptor#cite_note-pmid19274663-5)</sup> Metabolically, the insulin receptor plays a key role in the regulation of [glucose homeostasis](https://en.wikipedia.org/wiki/Glucose_homeostasis), a functional process that under degenerate conditions may result in a range of clinical manifestations including [diabetes](https://en.wikipedia.org/wiki/Diabetes) **Thanifestations** including diabetes **How these concepts are** 

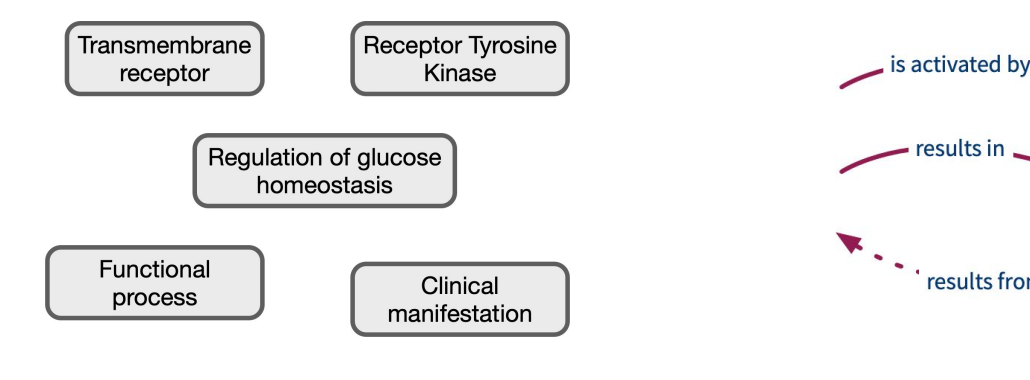

related together ?

How these relations link concepts together ?

esults ir

results from

Do they allow deductions ?

## **Toy example**

is activated by activates Protein Functional results in process sub-class of Clinical sub-class of manifestation Receptor Regulation of glucose homeostasis sub-class of sub-class of sub-class of Transmembrane sub-class of receptor Receptor tyrosine kinase **Diabetis** Cancer model belongs to class instances is a plays a role in insulin is activated by  $IGF-I$ , is activated by  $\ensuremath{\mathsf{IR}}\xspace$ IGF-II is activated by

 $\bullet$ 

 $\frac{1}{2} \frac{1}{2} \frac{$ 

 $\sim$ 

**RDF-Schema** aims at providing a simple vocabulary to **organize domain-specific knowledge** through classes (**concepts**) and properties (**relationships**).

### Class VS Instances

Resources may be classified into groups called **classes**. The members of a class are known as **instances** of the class. The rdf:**type** property is used to state that a resource is an instance of a class (« is a » relation ).

### Defining ontologies

- rdf:**type**: to state that a resource is an instance of a class
- owl:**Class** & owl:**Property** to define specific classes or properties
- rdfs:**subClassOf**: to state that all the instances of one class are instances of another
- rdfs:**subPropertyOf**: to state that all resources related by one property are also related by another
- rdfs:**range**: a constraint on the class membership(s) for values of this property
- rdfs:**domain**: a constraint on the class membership(s) for resources having this property
- rdfs:**label**, rdfs:**comment**

@prefix etbii: <http://our-namespace#> . @prefix wikipedia: <[https://en.wikipedia.org/wiki/](https://en.wikipedia.org/wiki/Cell_surface_receptor)>

etbii:TransmembraneReceptor **rdf:type owl:Class** ; **rdfs:subClassOf** etbii:Receptor ; rdfs:seeAlso wikipedia:[Cell\\_surface\\_receptor](https://en.wikipedia.org/wiki/Cell_surface_receptor) .

```
etbii:Receptor rdf:type owl:Class ;
     rdfs:subClassOf etbii:Protein .
```
etbii:Protein rdf:type owl:Class .

```
etbii:isActivatedBy rdf:type owl:Property .
rdfs:domain etbii:Protein ; 
rdfs:range etbii:Protein .
```
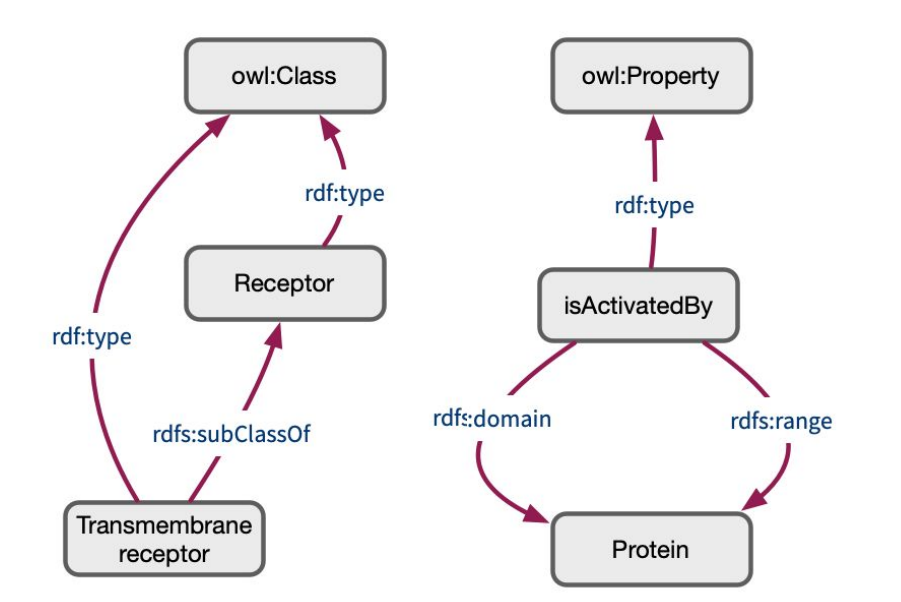

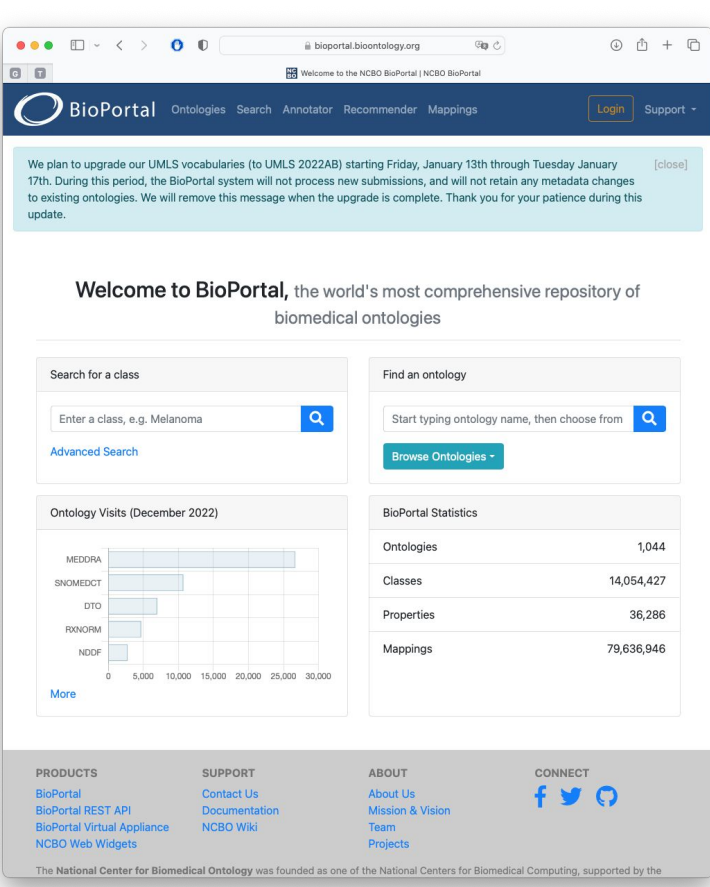

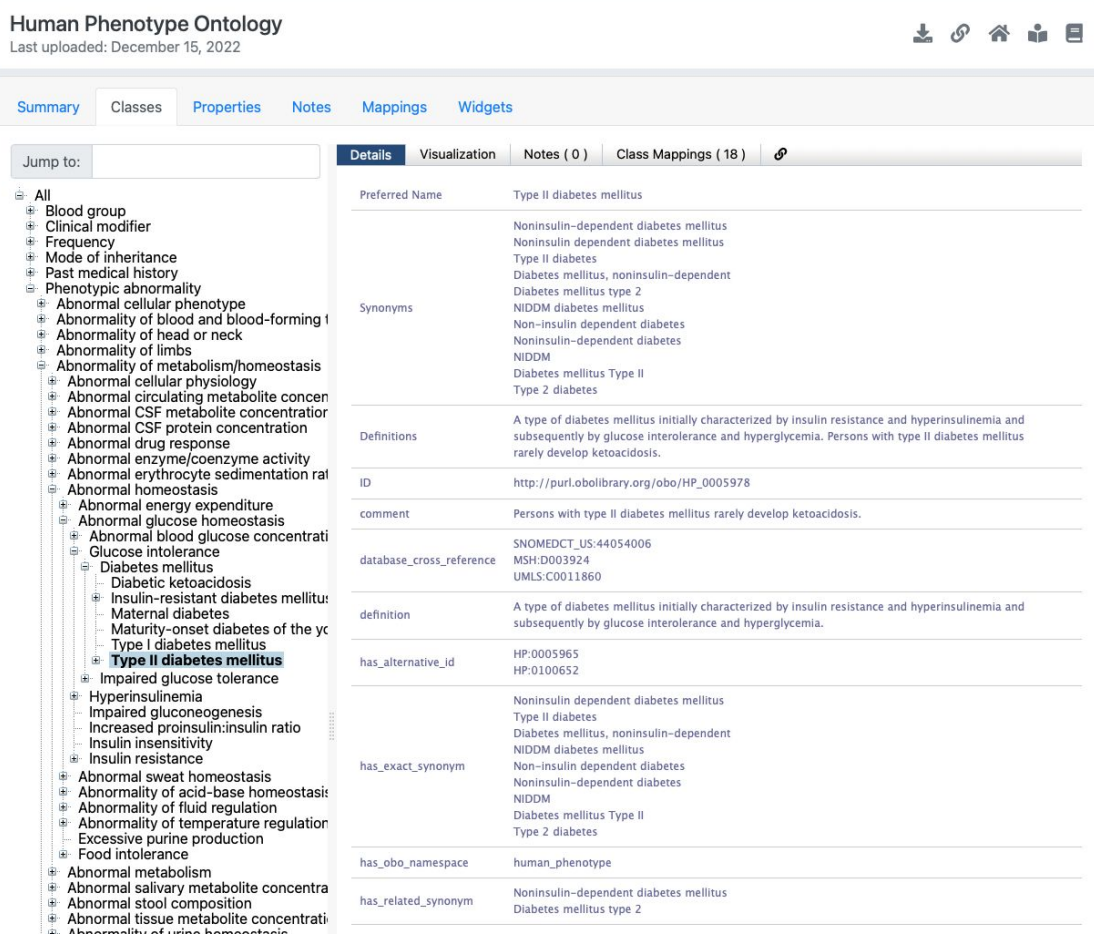

庫 由 由 ė

### W<sub>3</sub>C\*

### **RDF 1.1 Semantics**

W3C Recommendation 25 February 2014

This version: http://www.w3.org/TR/2014/REC-rdf11-mt-20140225/ **Latest published version:** http://www.w3.org/TR/rdf11-mt/ **Test suite:** http://www.w3.org/TR/2014/NOTE-rdf11-testcases-20140225/ Implementation report: http://www.w3.org/2013/rdf-mt-reports/index.html **Previous version:** http://www.w3.org/TR/2014/PR-rdf11-mt-20140109/ **Previous Recommendation:** http://www.w3.org/TR/rdf-mt/ Editors: Patrick J. Hayes, Florida IHMC Peter F. Patel-Schneider, Nuance Communications Please check the **errata** for any errors or issues reported since publication.

The English version of this specification is the only normative version. Non-normative translations may also be available.

Copyright @ 2004-2014 W3C® (MIT, ERCIM, Keio, Beihang), All Rights Reserved. W3C liability, trademark and document use rules apply.

**Inference rules** to produce new logical facts, or to check for logical soundness (satisfiability)

**Deduce** the multiple **types** of an entity based on **class hierarchies**

**Deduce** the **types** of entities exploiting the definition of **relations**

… more possibilities with OWL (Web Ontology Language) and Description Logics (DL)

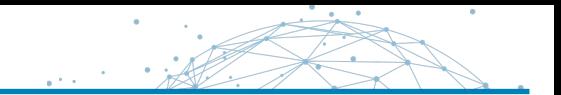

### *From the specification of a "link", how to infer the type of a linked entity ?*

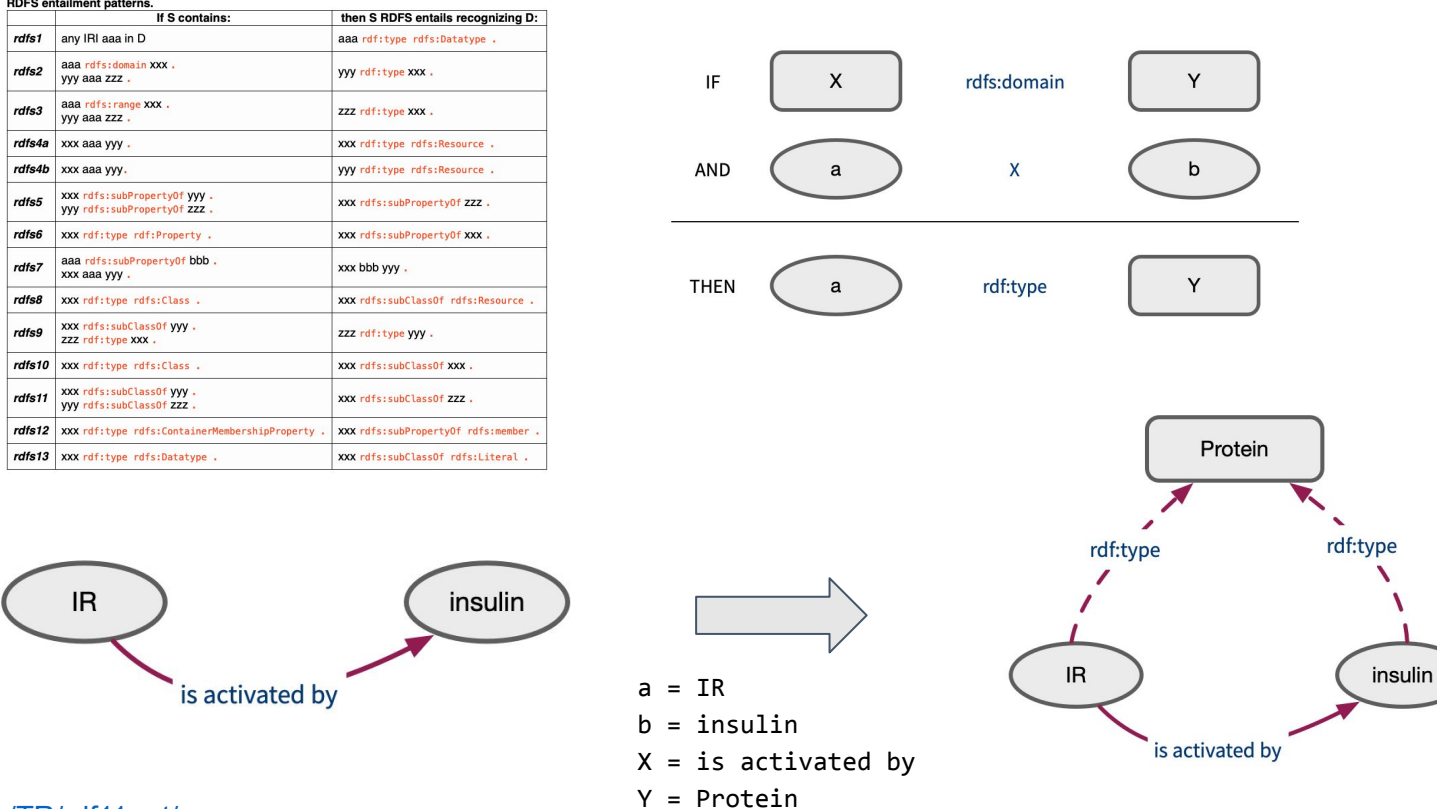

<https://www.w3.org/TR/rdf11-mt/>

# Multi-omics and multi-approach

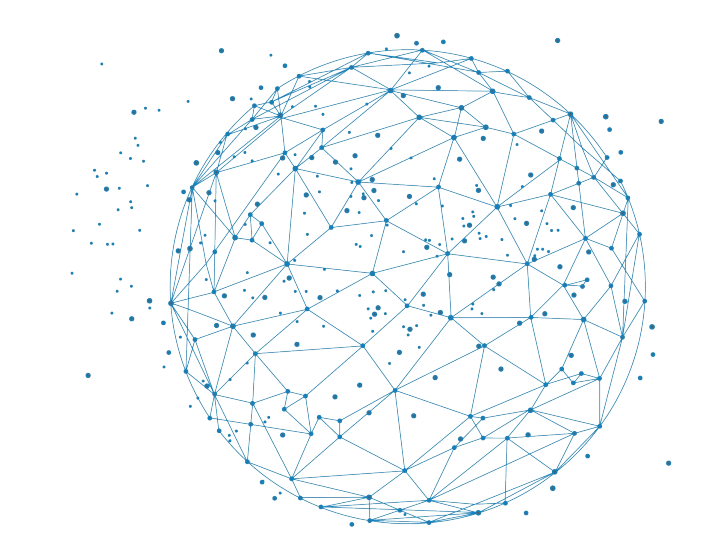

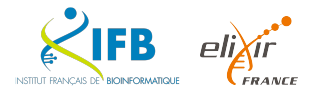

## **ICAN cohort : 34 univ. hospitals / 3400 subjects**

- 3000 MRIs
- 1000 genotypes (2000 more expected)
- 93 exomes
- 600 whole genomes (under processing) **risk of rupture ?**

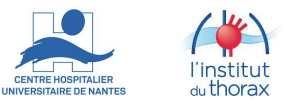

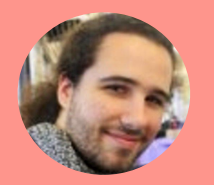

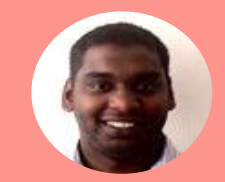

# **Bridging** imaging-omics-clinical data: **INEX-MED**

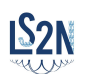

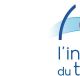

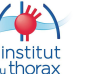

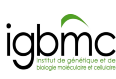

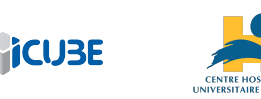

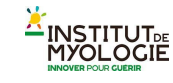

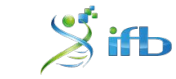

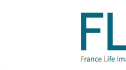

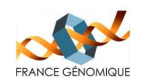

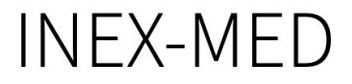

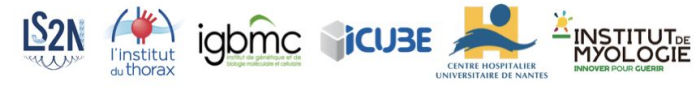

 $\sin\theta$ 

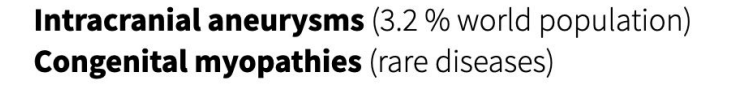

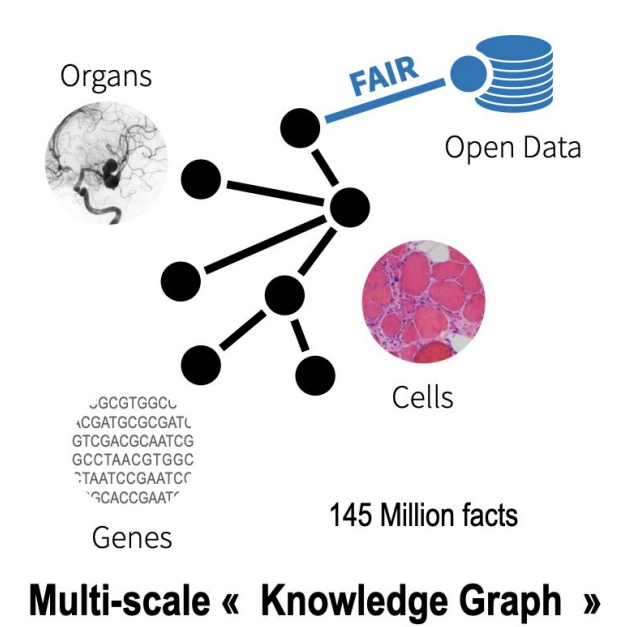

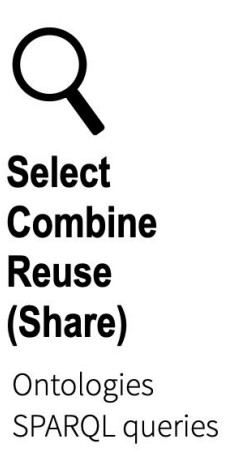

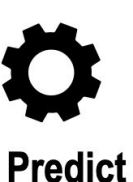

FL

**ERANCE GÉNOMIOU** 

**Explain Statistics** Reasoning Machine learning

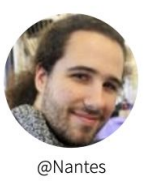

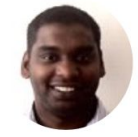

@Strasbourg

Association between imaging phenotypes - « omics » signatures ? Patients with high/low aneurysm rupture risk?

## Quantifications of cerebral artery bifurcations

Anass Nouri, Florent Autrusseau

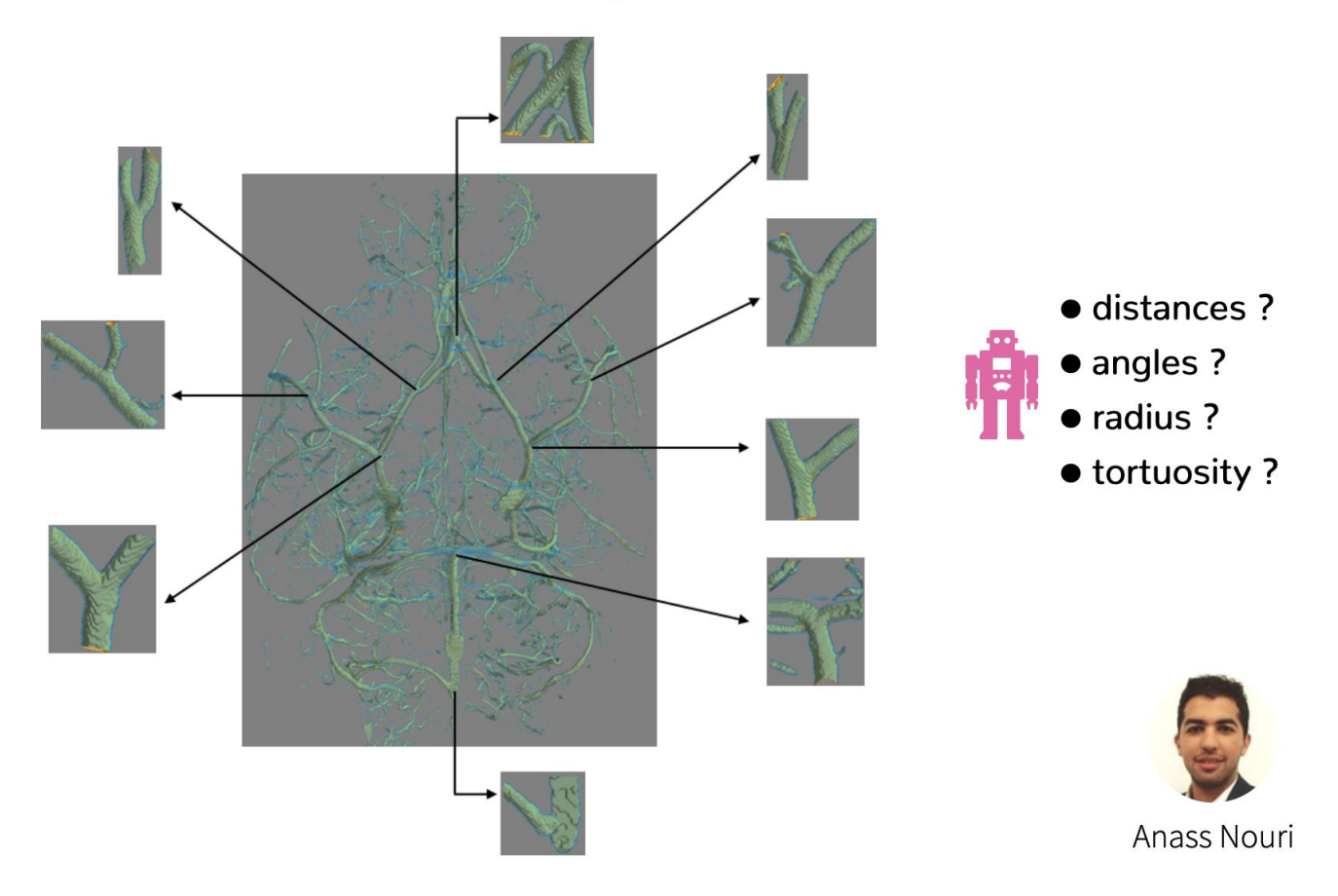

## Quantifications of cerebral artery bifurcations

Anass Nouri, Florent Autrusseau

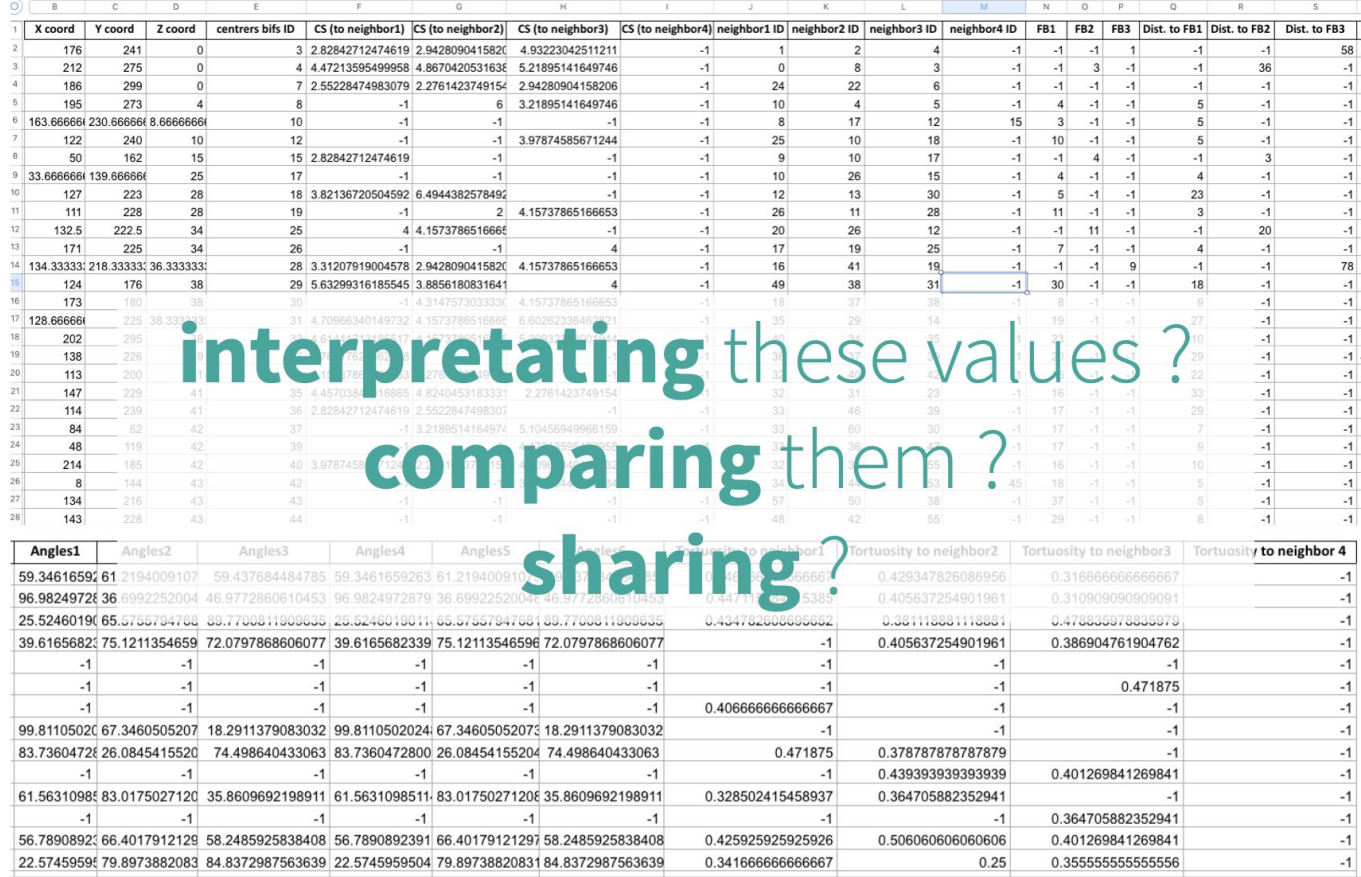

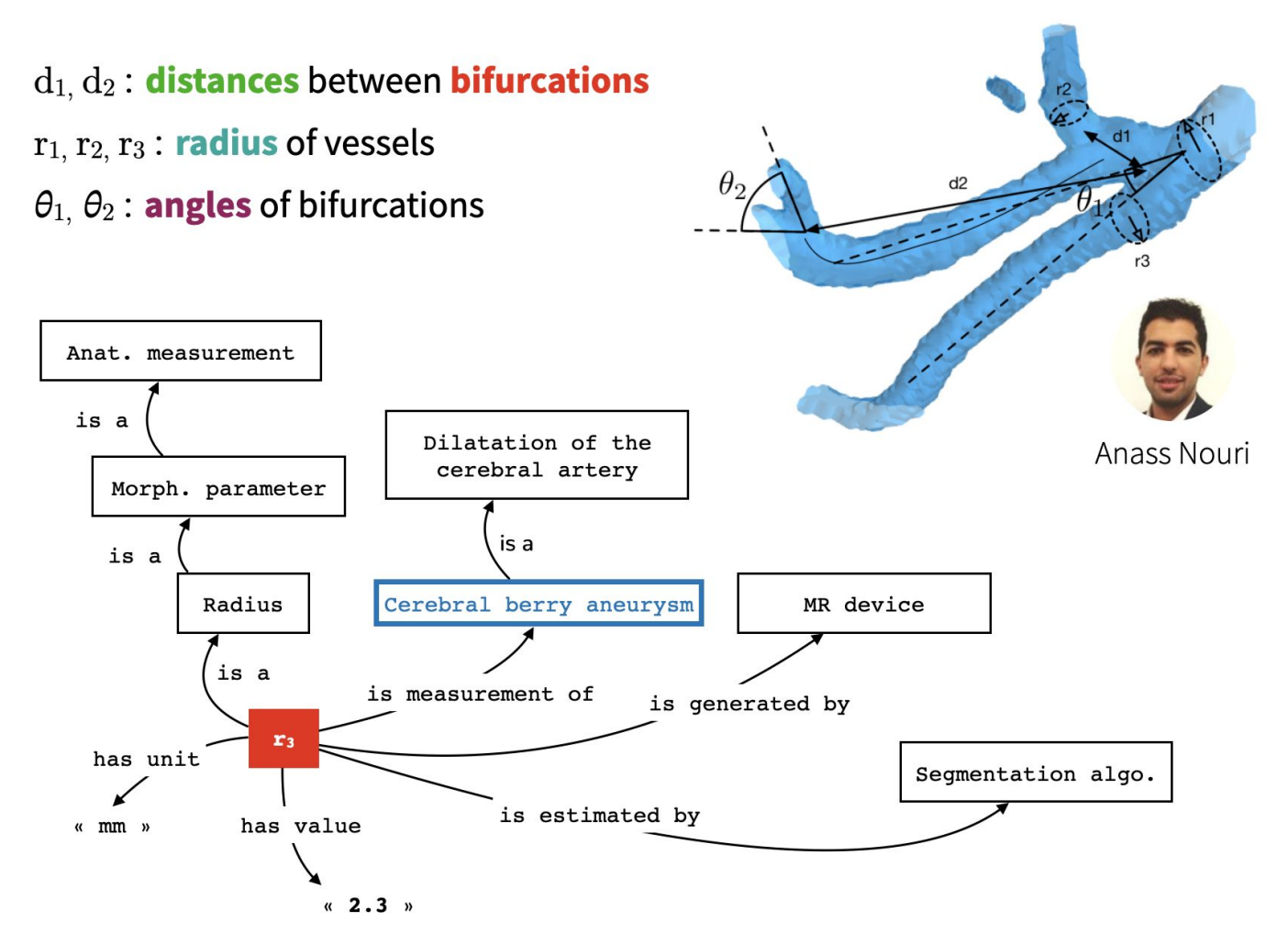

# BrainHack project

« From MS excel sheets to semantic bioimaging markers : representing and querying cerebral vascular measures with the QIBO ontology »

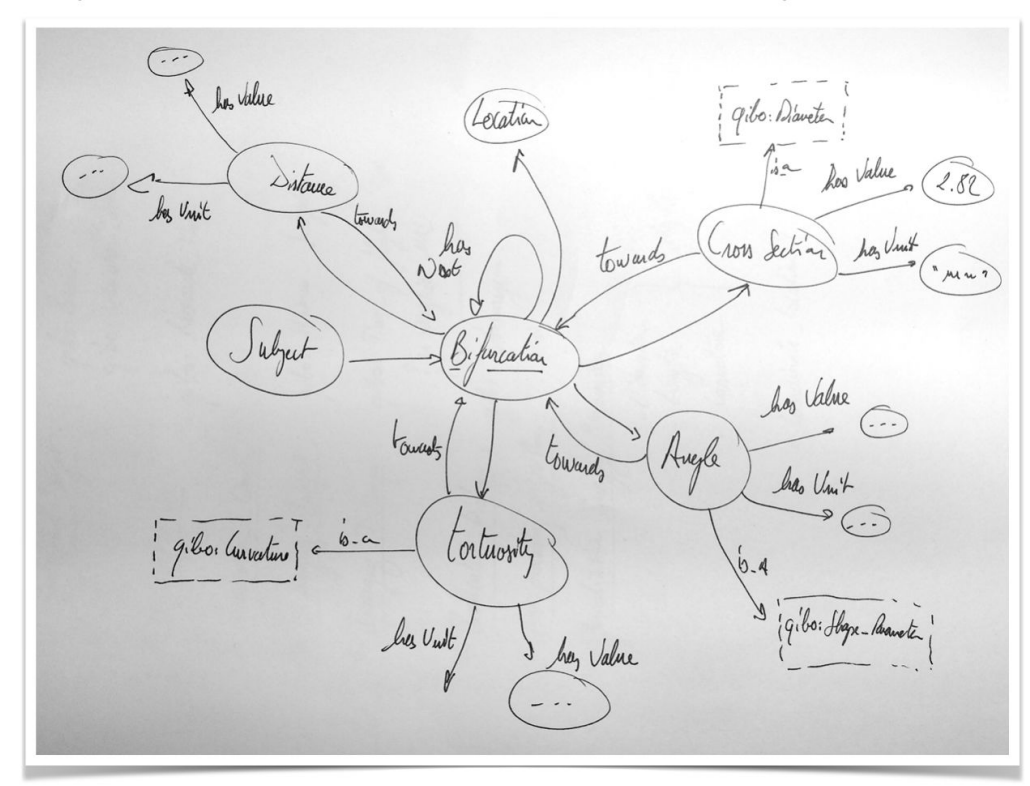

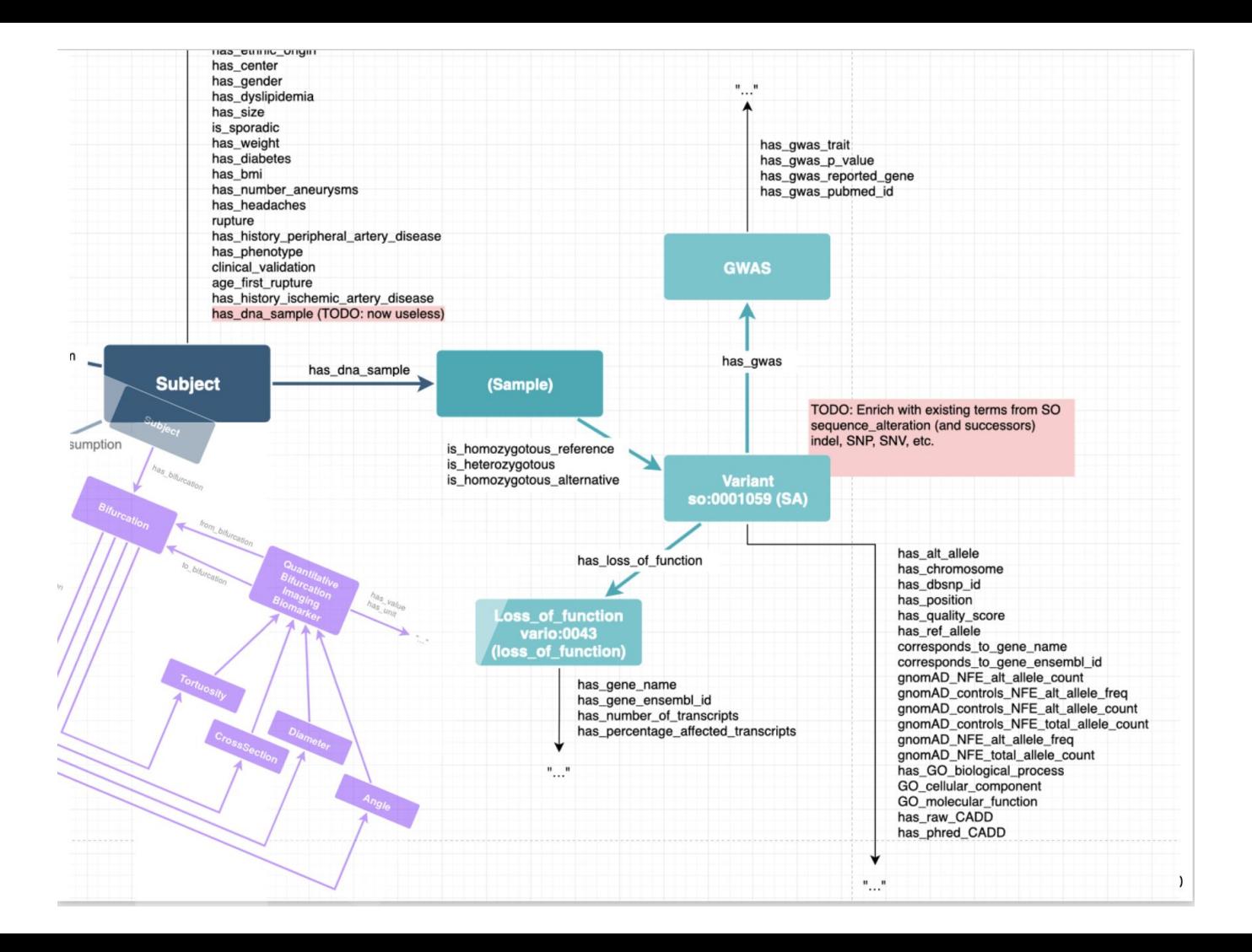

### SELECT \* WHERE {

ን

# Search variants

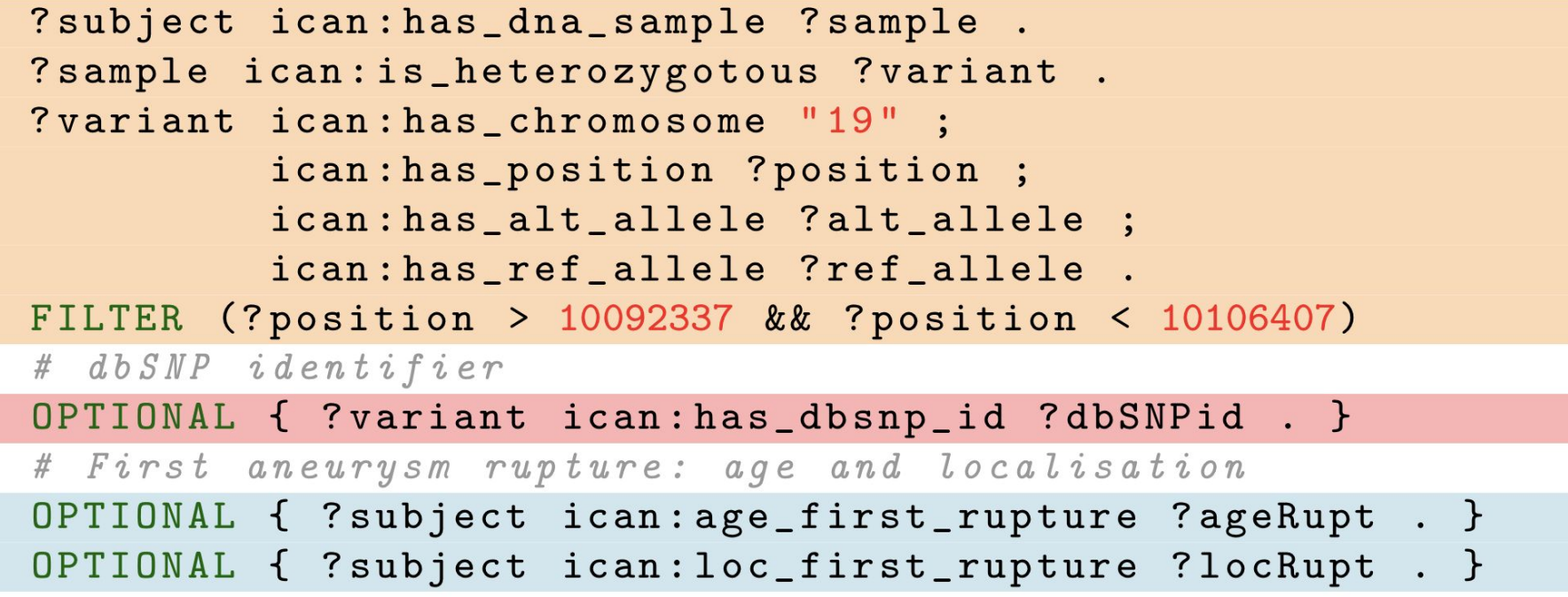

# Keep in mind

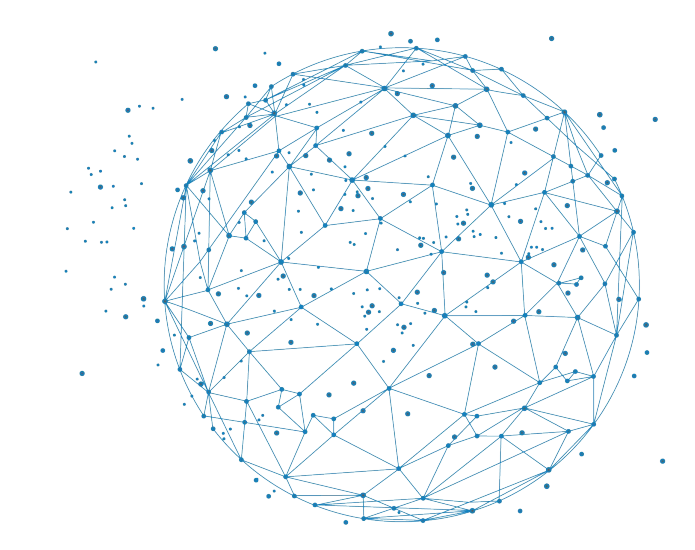

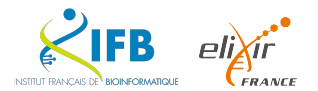

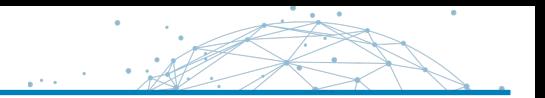

*Complex data analyses require fine-grained, explicit descriptions*

- Annotate your data with **RDF** to assemble **knowledge graphs** (KGs)
- Support future **integration** by referring to other Knowledge Graphs: **URIs**
- Formalize domain knowledge with **ontologies**: **RDFS**, **OWL**
- Mine (multiple) KGs with **graph patterns**: (federated) **SPARQL** queries

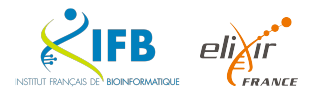
## *Advantages*

- Graphs for humans & machines
- **EXEC** Semantic heterogeneity
- Established web technologies
- **EXECO Technological framework** for  $F - * - I - R$  principles
- De-centralized: many query-able datasets published on the web (Linked Data Cloud)

## *Disadvantages*

- Semantic heterogeneity (many Life Science ontologies …)
- **EXECUTE:** Reliability of external SPARQL endpoints
- No graphical user interfaces... learn RDF syntaxes and SPARQL query language
- Scalable querying is still a hot research topic …

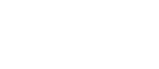

#### Going further

- Bob DuCharme
	- What is RDF? <http://www.bobdc.com/blog/whatisrdf/>
	- What is RDFS? <http://www.bobdc.com/blog/whatisrdfs/>
	- SPARQL in 11 minutes <https://www.youtube.com/watch?v=FvGndkpa4K0>
	- Learning SPARQL, 2nd ed. O'Reilly
- <https://www.w3.org/TR/rdf11-primer/>
- <https://www.w3.org/TR/sparql11-query/>
- https://www.slideshare.net/LeeFeigenbaum/sparql-cheat-sheet
- [http://www.wikipathways.org/index.php/Help:WikiPathways\\_Sparql\\_queries](http://www.wikipathways.org/index.php/Help:WikiPathways_Sparql_queries)
- <https://www.fun-mooc.fr/fr/cours/web-semantique-et-web-de-donnees/>

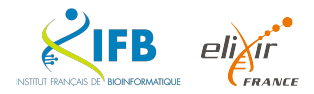

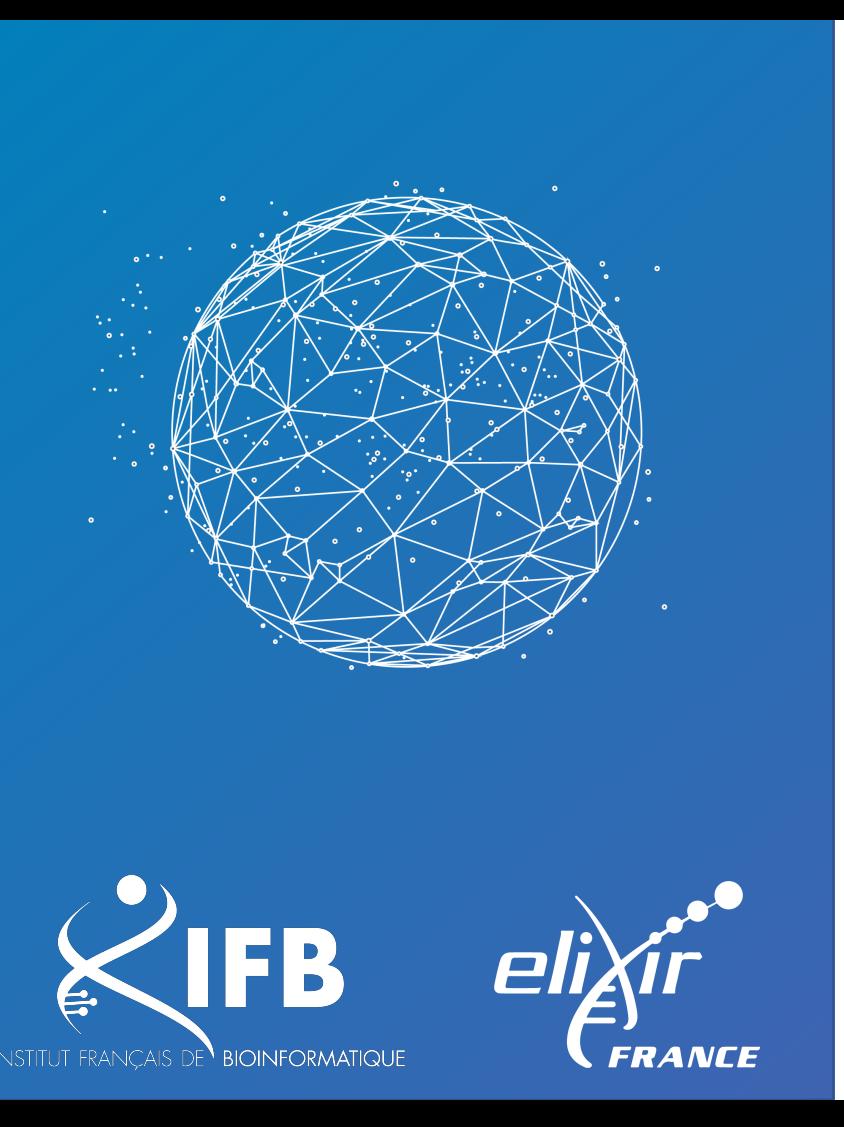

# Questions ?

### olivier.dameron@univ-rennes1.fr alban.gaignard@univ-nantes.fr

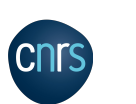

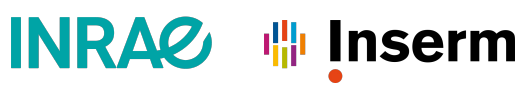

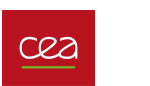

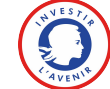